**МИНИСТЕРСТВО ОБРАЗОВАНИЯ И НАУКИ РОССИЙСКОЙ ФЕДЕРАЦИИ**

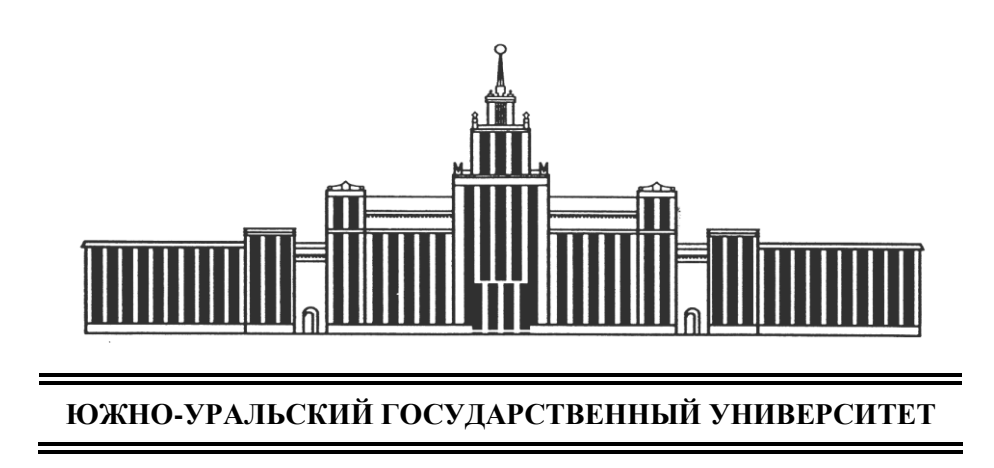

# **ОСНОВЫ ПРЕДПРИНИМАТЕЛЬСКОЙ ДЕЯТЕЛЬНОСТИ**

Методические указания Для самостоятельной работы студентов

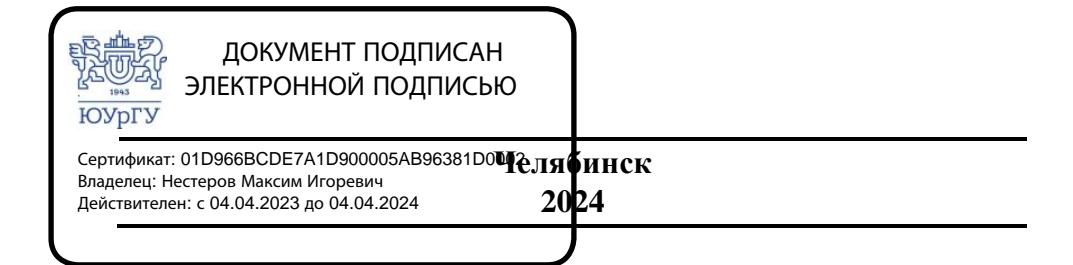

## **ОГЛАВЛЕНИЕ**

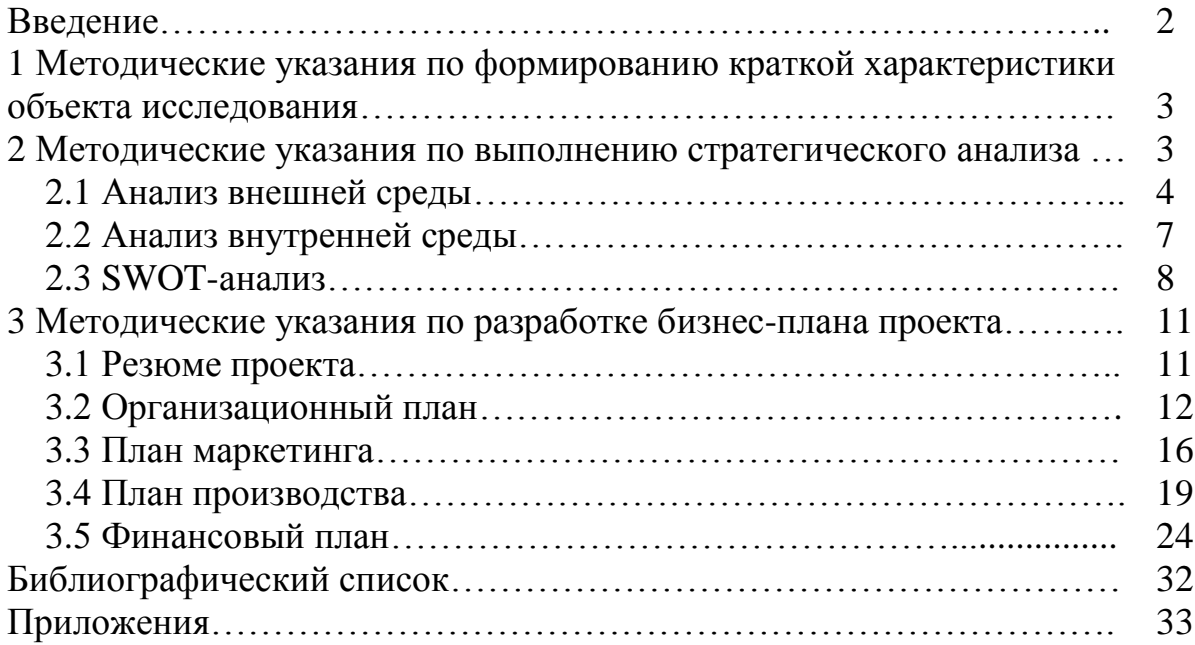

### **ВВЕДЕНИЕ**

Предпринимательские инициативы являются основой научнотехнического прогресса и обеспечения конкурентоспособности рынков, предприятий и организаций. Коммерциализация результатов технологических инициатив позволяет повышать экономическую эффективность объектов.

Бизнес-план является одним из ключевых инструментов осмысления и обоснования тех хозяйственных мероприятий, которые направлены на развитие предпринимательских инициатив и требуют вложения значимых инвестиционных ресурсов. Бизнес-план – концептуальный документ, который используется для внутрифирменного планирования и обоснования целесообразности финансирования проекта, а также с целью привлечения внешних инвестиций.

Самостоятельное выполнение практических заданий дает пояснения для обоснования стратегической позиции объекта исследования, а также для разработки бизнес-плана инвестиционного проекта по курсу «Оноы предпринимательской деятельности». В процессе разработки бизнес-плана проекта студент приобретает практические навыки в оценке и обосновании актуальности идеи и решения, конкурентоспособности, коммерциализуемости, экономической эффективности и уровня риска проекта. Это позволит студентам получить практические навыки разработки и принятия управленческих решений по развитию предприятия как объекта проектного управления.

В данных методических указаниях приведен пример разработки бизнес-плана для Start-up проекта.

### **1 МЕТОДИЧЕСКИЕ УКАЗАНИЯ ПО ФОРМИРОВАНИЮ КРАТКОЙ ХАРАКТЕРИСТИКИ ОБЪЕКТА ИССЛЕДОВАНИЯ**

Допускается два возможных варианта выполнения практических заданий: разработка бизнес-плана сознания нового предприятия или развитие существующего предприятия путем внедрения каких-либо нововведений, повышающих эффективность его работы.

В случае если объектом исследования является действующее предприятие, в самом начале работы необходимо дать его описательный разрез в рамках следующего плана:

- наименование и организационно-правовая форма объекта исследования;
- место нахождения;
- краткая история развития объекта исследования;
- виды деятельности, осуществляемые объектом исследования, согласно учредительным документам;
- организационно-управленческая структура;
- имеющиеся ресурсы.

Основными источниками информации для этого раздела являются Устав предприятия; информация, размещенная на официальных сайтах объекта исследований и в СМИ; а также результаты общения с руководством предприятия.

С примером краткой характеристики действующего предприятия вы можете ознакомиться в приложении А.

В случае если разрабатывается проект создания нового предприятия, то в данном разделе необходимо описать суть идеи проекта:

- краткая суть идеи;
- актуальность идеи;
- видение идеи;

необходимые ресурсы для реализации идеи.

### **2 МЕТОДИЧЕСКИЕ РЕКОМЕНДАЦИИ ДЛЯ ВЫПОЛНЕНИЯ СТРАТЕГИЧЕСКОГО АНАЛИЗА**

Для определения целесообразности и актуальности предпринимательской идеи ставится задача провести стратегический анализ взаимодействия предприятия и среды. Поскольку именно во взаимодействии со средой можно оценить сильные и слабые стороны бизнеса, оценить роль и место проекта в его развитии, конкретизировать существо проекта, оценить его жизнеспособность и наиболее значимые шаги реализации. Детальная структура стратегического анализа представлена в учебном пособии [1]. Стоит отметить, что стратегический анализ должен проводиться подробно, дабы не возникало вопросов к объективности его результата.

Структура проведения стратегического анализа следующая:

- анализ внешней среды;
- анализ внутренней среды;
- SWOT-анализ.

### **2.1 Анализ внешней среды**

Структура анализа внешней среды следующая:

- анализ макроэкономической среды объекта исследования;
- анализ микроэкономической среды объекта исследования;
- оценка факторов внешней среды (качественная и количественная).

### Анализ макроэкономической среды объекта исследования

Студенту может самостоятельно выбрать наиболее подходящий для его объекта и ситуации метод [1]. В рамках выполняемых практических заданий представляется целесообразным ограничиться PEST (STEEP) группировкой факторов.

В результате подробного анализа макроэкономического окружения формируется PEST (STEEP)-матрица, в которой указываются основные факторы макросреды, оказывающие воздействие на предприятие, идею, проект (таблица 1).

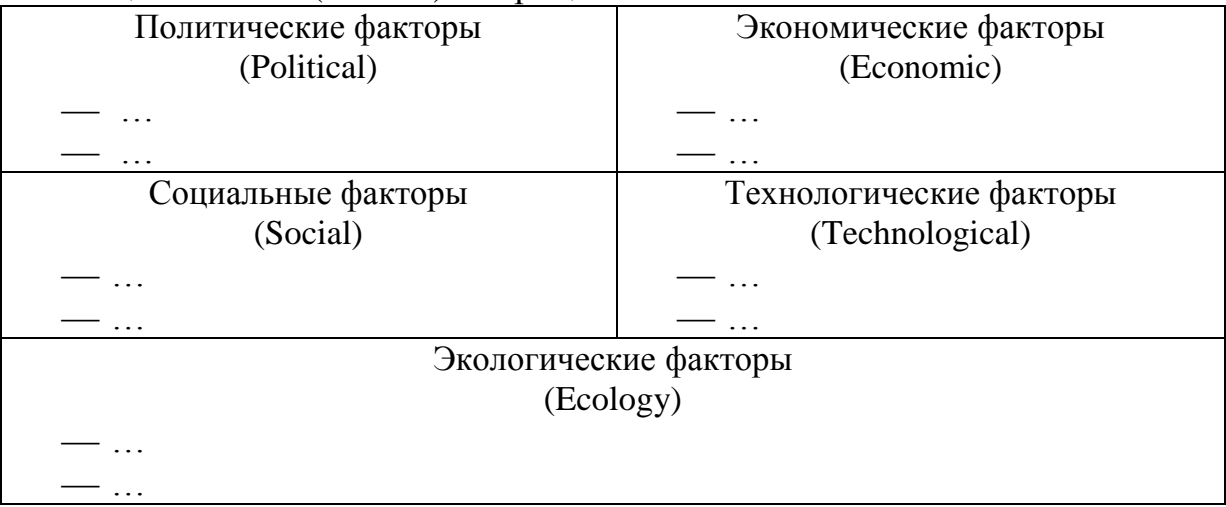

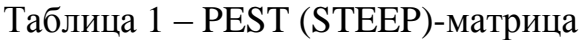

Пример полученной в результате анализа макроэкономической среды методом PEST-анализа матрицы представлен в приложении Б (таблица Б.1).

### Анализ микроэкономической среды объекта исследования

Одним из наиболее распространенных методов оценки микроэкономического окружения является метод оценки пяти конкурентных сил по Портеру, подробное описание которого представлено в учебном пособии [1].

В результате подробного анализа пяти конкурентных сил формируется матрица факторов микросреды, оказывающих ключевое воздействие на предприятие (идею, проект) (таблица 2).

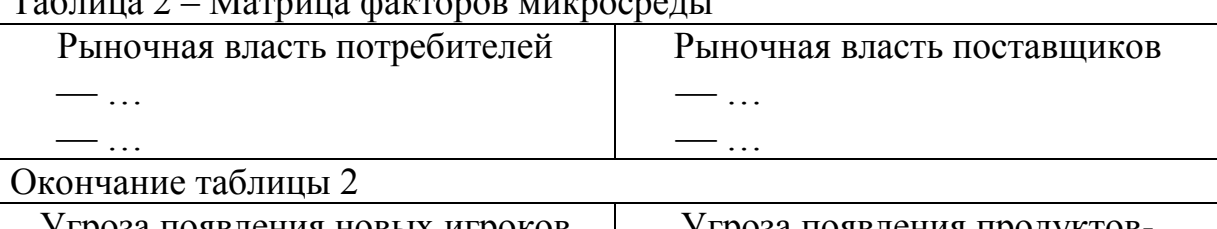

Таблица 2 – Матрица факторов микросреды

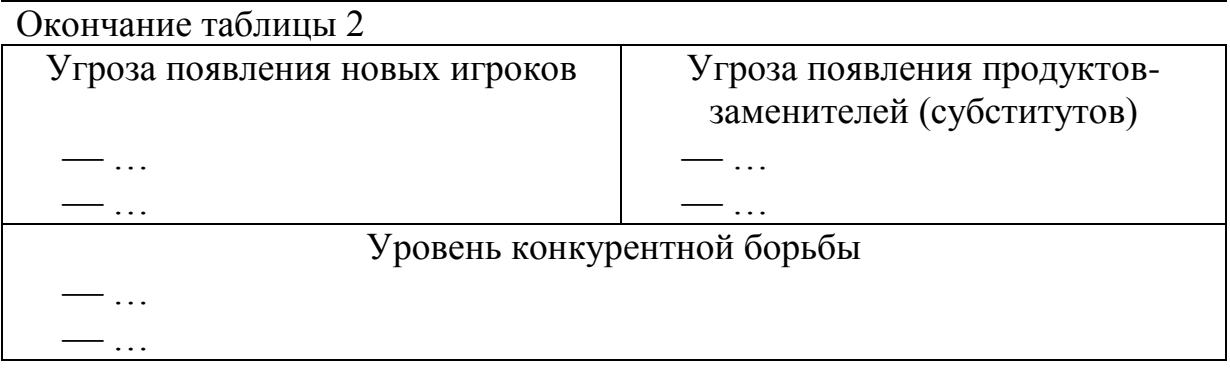

Пример полученной в результате анализа микроэкономической среды матрицы представлен в приложении Б (таблица Б.2).

### Оценка факторов внешней среды

Следующим этапом оценки является определение доминирующих факторов внешней среды, оказывающих наиболее сильное воздействие на предприятие (идею, проект).

Всю совокупность факторов, представленных в таблицах 1 и 2, вносим в таблицу качественной оценки (таблица 3),

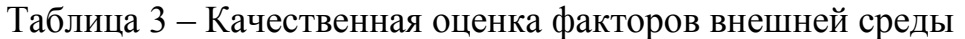

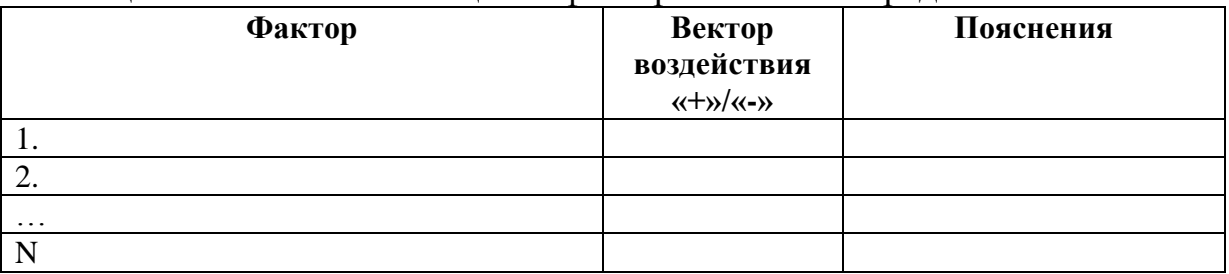

определяем вектор воздействия фактора («–» – отрицательное воздействие, УГРОЗА; «+» – положительное воздействие, ВОЗМОЖНОСТЬ), даем пояснения своего решения.

Пример качественной оценки факторов внешней среды представлен в приложении В.

Следующим шагом является выделение наиболее значимых факторов для дальнейшего анализа. Это делается с помощью составления матриц возможностей и угроз, представленных на рисунках (1 и 2).

С примером заполнения представленных выше матриц можно ознакомиться в приложении Г.

По результатам представленного анализа определяются факторы внешней среды, на которые необходимо обратить особое внимание, те факторы, с которыми работаем при наличии ресурсов.

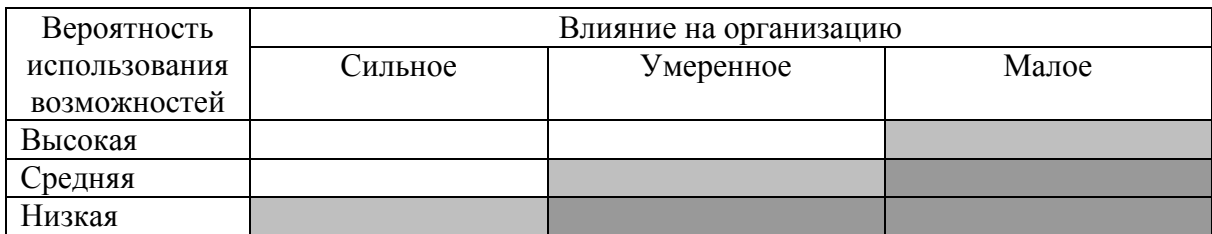

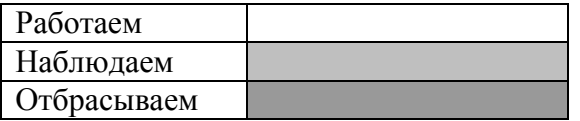

### Рисунок 1 – Матрица возможностей

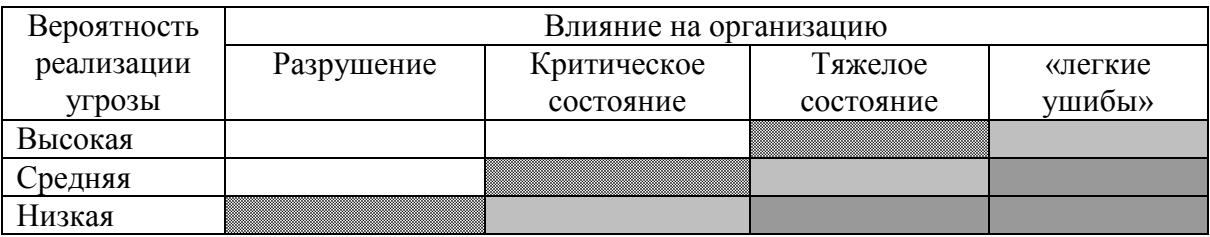

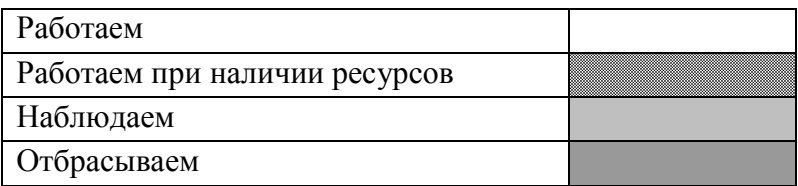

### Рисунок 2 – Матрица угроз

Наиболее значимые факторы в дальнейшем отображаются в SWOTматрице (таблица 6).

### **2.2 Анализ внутренней среды**

Структура анализа внутренней среды объекта исследования следующая:

определение факторов внутренней среды;

оценка факторов внутренней среды (качественная, количественная).

### Определение факторов внутренней среды

Существует множество методов оценки внутренней среды, разнообразие которых представлено в учебном пособии [1].

Для анализа действующей организации наиболее эффективным является метод 7S МакКинси. В случае разработки бизнес-плана проекта открытия нового предприятия рекомендуются методы, основанные на теории «Marketing mix» [2, 3], наиболее распространенной формой которой является Теория 4P. В различных ситуациях и отраслях допускаются расширения этого метода (5P-10P) [1]

В зависимости от используемого метода формируем матрицу с перечнем ключевых факторов внутренней среды, аналогичную матрицам (таблицы 1 и 2). Пример заполненной в результате оценки внутренней среды методом 5Р, представлен в приложении Д.

### Оценка факторов внутренней среды

Следующим этапом оценки внутренней среды является определение доминирующих факторов, значимых для предприятия (идеи, проекта).

Одним из методов качественной оценки факторов внутренней среды является SNW-анализ: Strenght (сильная сторона), Neutral (нейтральная сторона), Weakness (слабая сторона) (таблица 4).

Таблица 4 – Качественная оценка факторов внутренней среды (SNVанализ)

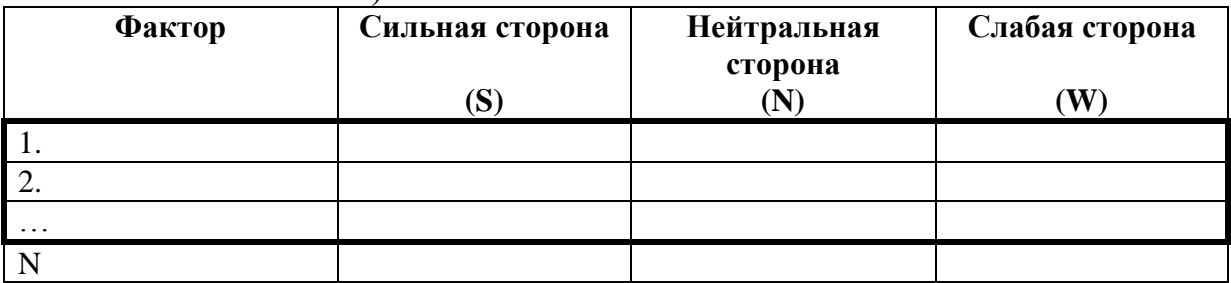

Пример заполнения таблицы 4 представлен в приложении Е.

После выявления сильных и слабых сторон предприятия целесообразно провести количественную оценку факторов внутренней среды для определения степени их значимости (таблица 5).

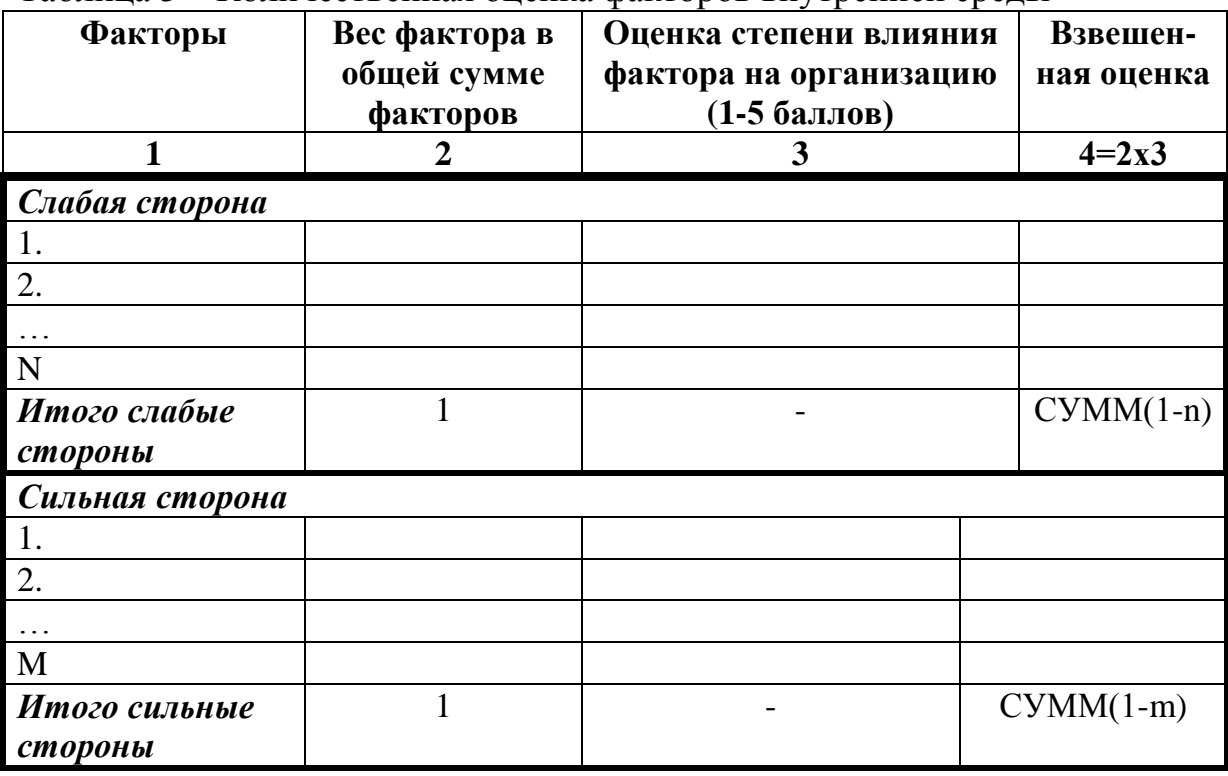

Таблица 5 – Количественная оценка факторов внутренней среды

По результатам анализа факторов внутренней среды (таблица 5) определяем степень значимости слабых и сильных сторон предприятия (идеи, проекта), а также выделяем доминирующие слабые и сильные стороны, оказывающие воздействие на объект исследования (приложение Ж).

Доминирующие факторы в дальнейшем отображаются в SWOTматрице (таблица 6).

### **2.3 SWOT-анализ**

Результирующим этапом стратегического анализа является SWOTанализ [4]. В результате проведенного анализа внешней и внутренней сред формируем SWOT-матрицу, в которую вносим соответствующие доминирующие факторы (таблица 6). Пример заполнения SWOT-матрицы представлен в приложении И (таблица И.1)

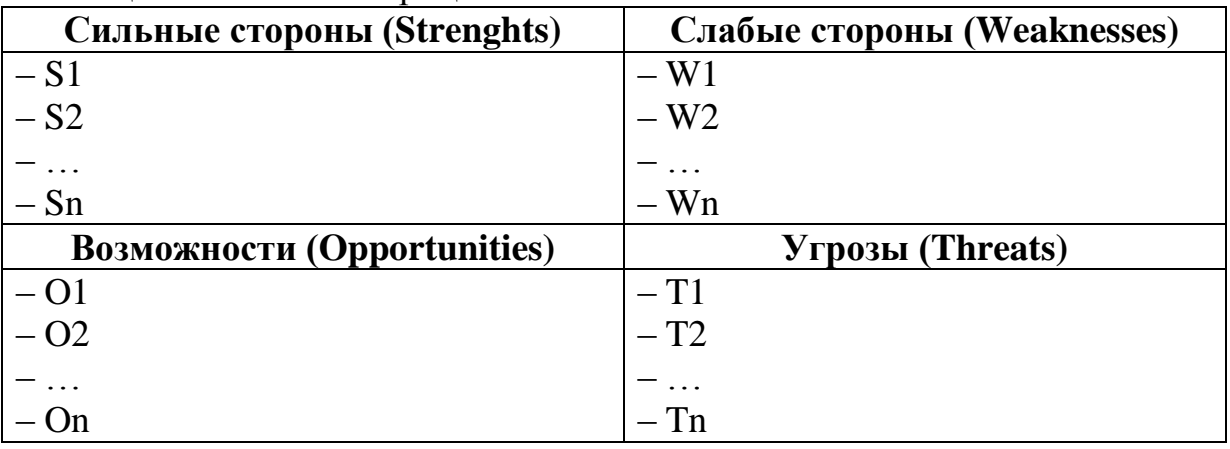

Таблица 6 – SWOT- матрица

Далее проводится количественная оценка взаимовлияния факторов внутренней и внешней сред (таблица 7). При выполнении практических заданий рекомендуется использовать следующую бальную шкалу:

1 балл – факторы не влияют друг на друга;

3 балла – взаимовлияние факторов умеренное;

5 баллов – взаимовлияние факторов высокое;

2 и 4 балла – компромиссные значения.

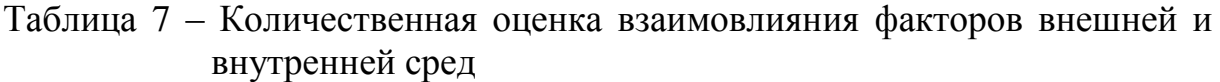

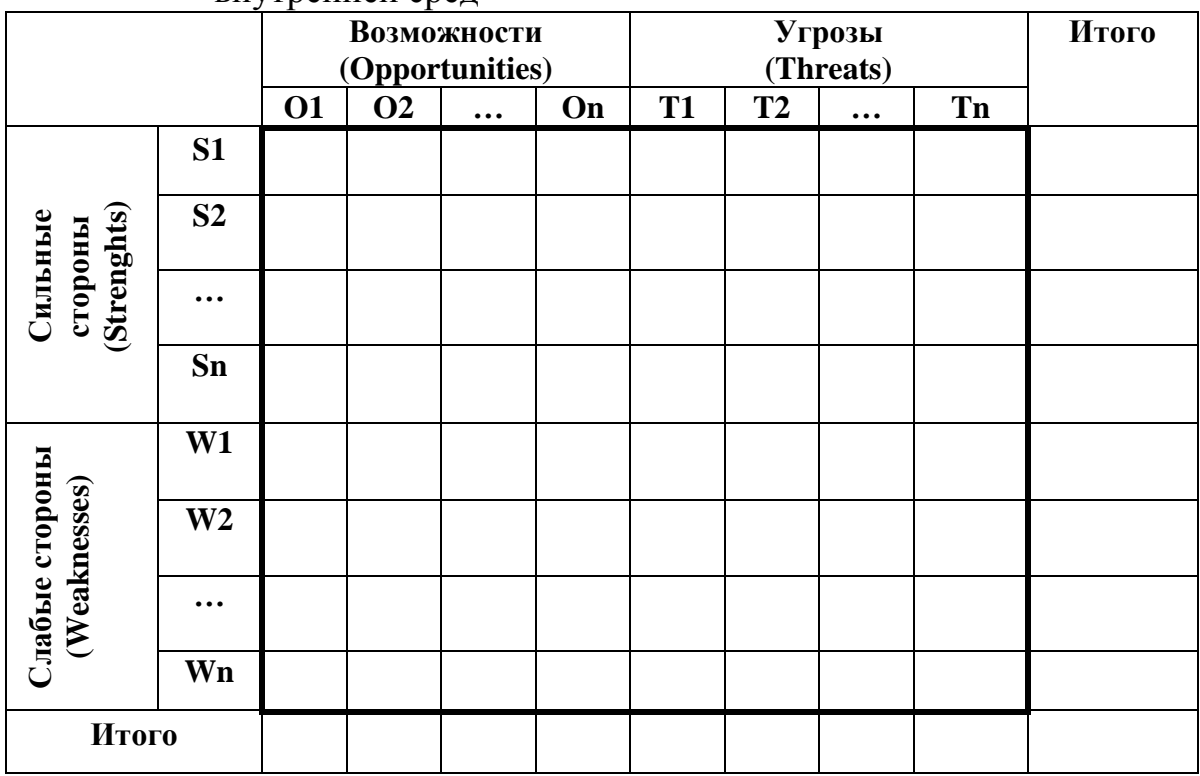

Итоговые столбцы и строки позволяют оценить степень значимости факторов. При этом итоговая строка позволяет выделить наиболее значимые возможности и угрозы, на которые при формировании стратегии развития следует обратить первоочередное внимание, а итоговый столбец – наиболее значимые сильные и слабые стороны предприятия (проекта), с которыми в первую очередь необходимо работать. Пример заполнения таблицы 8 в приложении И (таблицы И.2 и И.3)

Далее на основании таблицы 8 формируются проблемные поля взаимодействия сильных и слабых сторон с возможностями и угрозами и формулируются решения (мероприятия) (таблица 8).

Наглядно формирование проблемных полей представлено в приложении И (таблица И.4)

Далее, суммируя оценки полей, на пересечении которых были сформированы решения, получаем рейтинг решений, связанных с задачей развития объекта исследования.

При анализе предприятия, таким образом, наиболее значимые решения (мероприятия) формируют проект, принимаемый к реализации.

| 1 avainda v<br>PUDINTIDUDALITTA TIDUUJIUMITDIA TIUJIUTI |                |             |            |                 |           |                  |            |           |           |  |  |  |
|---------------------------------------------------------|----------------|-------------|------------|-----------------|-----------|------------------|------------|-----------|-----------|--|--|--|
|                                                         |                | Возможности |            |                 |           | Угрозы (Threats) |            |           |           |  |  |  |
|                                                         |                |             |            | (Opportunities) |           |                  |            |           |           |  |  |  |
|                                                         |                | <b>O1</b>   | <b>O2</b>  | <b>O1</b>       | <b>O2</b> | <b>O1</b>        | <b>O2</b>  | <b>O1</b> | <b>O2</b> |  |  |  |
|                                                         | <b>S1</b>      |             |            |                 |           |                  |            |           |           |  |  |  |
|                                                         | S <sub>2</sub> |             |            |                 |           |                  |            |           |           |  |  |  |
| (Strenghts)<br>Сильные<br>стороны                       | $\cdots$       |             | <b>CHB</b> |                 |           |                  | <b>CHY</b> |           |           |  |  |  |
|                                                         | Sn             |             |            |                 |           |                  |            |           |           |  |  |  |
|                                                         | W1             |             |            |                 |           | CЛУ              |            |           |           |  |  |  |
| (Weakness)                                              | W <sub>2</sub> |             |            |                 |           |                  |            |           |           |  |  |  |
| Слабые стороны                                          | $\cdots$       |             | CJB        |                 |           |                  |            |           |           |  |  |  |
| Wn                                                      |                |             |            |                 |           |                  |            |           |           |  |  |  |

Таблица 8 – Формирования проблемных полей

Если же анализируется уже выбранный проект (например, открытие нового предприятия), то построение проблемных полей решений позволяет выделить наиболее важные мероприятия (комплексы работ) проекта, требующие повышенного внимания (таблица 9).

Таблица 9 – Рейтинг решений

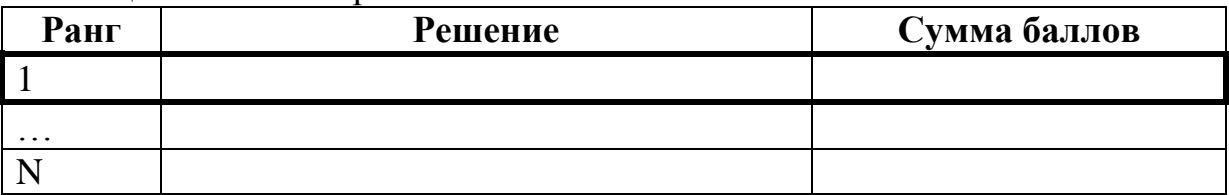

В качестве примера рейтинг решений для действующего предприятия, полученных в результате проведенного стратегического анализа, представлен в приложении И (таблица И.5).

После определения стратегических решений приступаем к формированию бизнес-плана проекта.

### **3 МЕТОДИЧЕСКИЕ РЕКОМЕНДАЦИИ ПО РАЗРАБОТКЕ БИЗНЕС-ПЛАНА ПРОЕКТА**

Следующим шагом, после обоснования актуальности идеи и выбора проекта, является непосредственно формирование его бизнес-плана.

### **3.1 Резюме проекта**

Визитная карточка проекта. Цель этого раздела — заинтересовать читающего (инвестора, эксперта, члена жюри и т.п.), привлечь внимание к проекту и раскрыть его суть.

Резюме – важнейшая часть бизнес-плана, т.к. в нем отражен весь проект в концентрированном виде. Если вам не удастся этим разделом заинтересовать потенциального инвестора, то дальнейшее содержание работы он читать не будет.

Резюме проекта оформляется после разработки бизнес-плана в целом, а размещается в самом начале бизнес-плана.

Резюме представляет собой краткий обзор бизнес-плана и может включать следующую информацию:

- наименование предприятия;
- краткая характеристика предприятия:
- количество разработчиков/ количество сотрудников;
- уставной фонд;
- оборот за последний год (для действующих компаний);
- контактные данные, реквизиты;
- краткое изложение сути проекта (особо выделяя, идет ли речь о start-up проекте или о расширении действующего бизнеса (фрагментарная форма));
- предполагаемые результаты проекта;
- горизонт расчета проекта;
- источники и условия финансирования проекта;
- наличие интеллектуальной собственности (лицензии, патенты, Ноу-Хау, авторские права и т.п.)
- интегральные показатели экономической эффективности проекта (NPV, IRR, PI, PP, DPP);
- риски проекта:
- основные риски проекта;
- вероятность наступления рисковых событий;
- меры предотвращения;
- перспективы проекта.

Пример резюме представлен в приложении К.

### **3.2 Организационный план**

Цель данного раздела бизнес-плана — познакомить с организацией, представляющей проект, а также представить подробную характеристику проекта:

- краткая характеристика объекта исследования;
- подробное описание сути проекта;
- планирование проекта;
- расчет потребности в финансировании проекта;
- определение источника и условий финансирования проекта.

### Краткая характеристика объекта исследования

В данном разделе необходимо описать объект, на котором планируется реализовать предлагаемый проект:

- a) для действующего предприятия необходимо описать следующее:
- краткая история развития компании;
- основные виды деятельности;
- конкурентные преимущества; основные достижения компании (награды, патенты, лицензии, ноухау);

б) для start-up проекта необходимо описать следующее:

- профессиональный опыт членов команды в избранной отрасли;
- профильные профессиональные достижения членов команды.

### Подробное описание сути проекта (идея, решение, модель)

В рамках данного пункта необходимо подробно описать предполагаемое к реализации решение:

- суть проекта (идеи, решения, модели) (из каких элементов будет состоять проект и как они будут взаимодействовать);
- описание продукции (товаров, работ, услуг) проекта:
- качественные характеристики;
- на какой стадии разработки в настоящее время находится;
- функциональное назначение;
- новизна товара;
- соответствие принятым стандартам и ГОСТам;
- сравнение с аналогичными товарами, присутствующими на рынке;
- организационная структура управления проектом.

### Планирование проекта

На данном этапе необходимо составить подробный план реализации проекта с поэтапным распределением временных и финансовых затрат (календарное планирование).

Теоретические основы календарного планирования подробно представлены в учебном пособии [1].

Календарное планирование включает в себя:

- определение состава и последовательности работ;
- планирование сроков, длительностей и логических связей работ;
- определение потребностей в ресурсах и составление ресурсного плана проекта;
- расчет финансовых и временных затрат по проекту.

Календарное планирование проекта предполагает планирование трех фаз жизненного цикла проекта:

- 1) прединвестиционная фаза включающая все виды работ, связанные с технико-экономическим обоснованием проекта, вплоть до проведения переговоров и заключения контрактов на технологическое проектирование и поставку оборудования;
- 2) инвестиционная фаза включающая в себя работы, связанные с собственно реализацией проекта, вплоть до запуска его в эксплуатацию;
- 3) эксплуатационная фаза фаза использования результатов проекта, то есть производства и реализации продукции и услуг, для которого и создавался проект [9].

Оценивая затраты проекта, важно правильно разделять их на инвестиционные (единовременные) и эксплуатационные (текущие или операционные) [7]. К инвестиционным затратам относятся все расходы, связанные с прединвестиционной и инвестиционной фазами проекта, включая затраты на запуск проекта. Сюда же относятся и затраты, связанные с приращениями оборотного капитала на всех фазах жизненного цикла проекта (включая эксплуатационную фазу). К эксплуатационным (операционным) затратам относятся все затраты, связанные производством и реализацией продукции.

В упрощенном варианте в целях календарного планирования работ и определения потребностей в финансировании можно выделить и рассмотреть этапы разработки и реализации проекта.

Для начала составляется табличная форма календарного графика (таблица 10), в которой указываются сроки начала и окончания этапов (работ) проекта, а также их длительности. Таким образом, мы получаем информацию о длительности подготовительного этапа и планируемой дате запуска проекта в реализацию.

Пример сформированного календарного графика представлен в приложении Л (таблица Л.1).

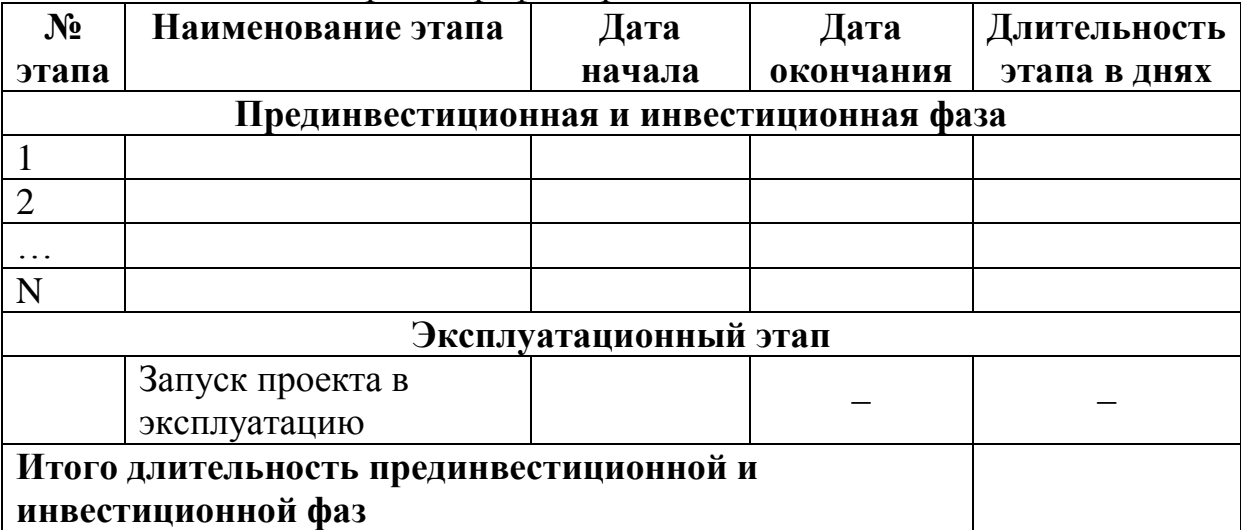

Таблица 10 – Календарный график проекта

Следующим этапом планирования является определение потребности в финансировании проекта на каждом из этапов проекта, расчет которой составляется с учетом потребности в первоначальных (единовременных) затрат проекта и затрат на приращение оборотного капитала) (таблица 11).

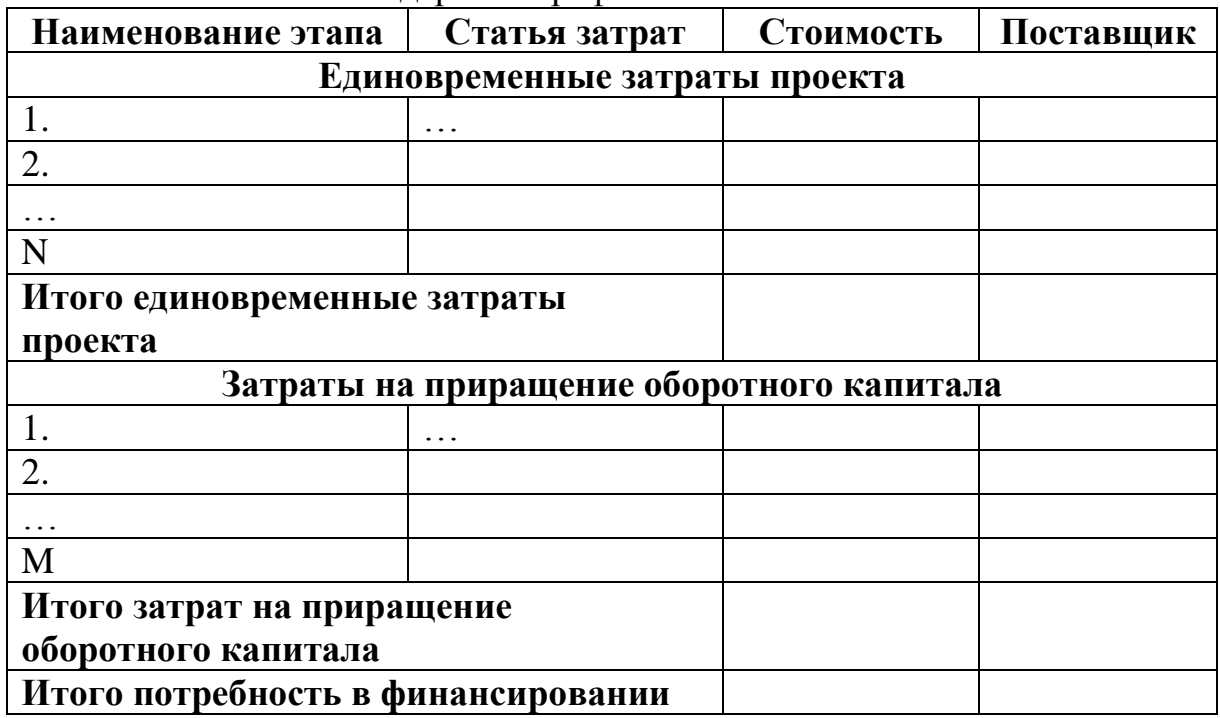

Таблица 11 – Расчет потребности в финансировании с учетом календарного графика

Графически календарный график проекта с учетом потребности в финансировании на каждом этапе проекта можно представить в виде диаграммы Гантта (приложение Л, рисунок Л.1). Итоговая таблица с расчетом полной потребности в финансировании представлена в приложении Л (таблица Л.2).

### Определение источника и условий финансирования проекта

После того, как определились с потребностью в финансировании проекта, возникает вопрос: из каких источников покрываем данную потребность? В качестве источников финансирования можно выделить следующие:

- собственные средства это средства собственников бизнеса, вкладываемые в его развитие, либо средства самого предприятия, имеющиеся у него на балансе. Следует обратить внимание на структуру баланса объекта исследования (форма № 1), а именно на Актив (статья «денежные средства») и Пассив (статья «нераспределенная прибыль»);
- заемные средства банковский кредит или займ на условиях договора займа у частного кредитора;
- средства регионального или государственного бюджета;

 средства частного, регионального или государственного фонда поддержки проектов (например, Венчурного фонда или др. фондов, финансирующих высокотехнологичные инновационные проекты).

После фиксации источника финансирования необходимо определить следующие моменты:

условия получения средств;

условия возврата средств;

 структуру финансирования (если используется смешанная форма финансирования) (таблица 12).

### Таблица 12 – Структура финансирования проекта

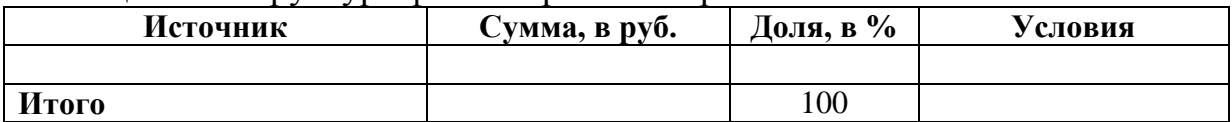

В случае, если предполагается финансирование проекта из заемных источников, необходимо представить календарный график погашения кредита по следующей форме (таблица 13). Пример заполнения данной таблицы представлен в приложении М.

Таблица 13 – График погашения кредита

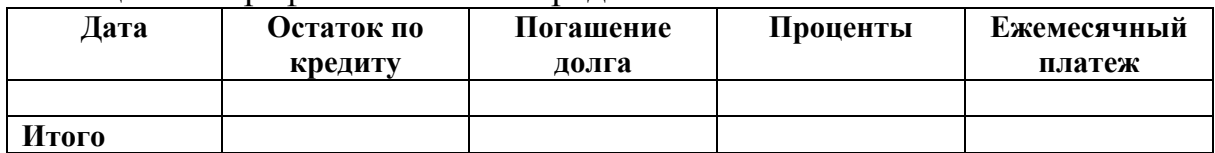

### **3.3 План маркетинга**

Цель маркетингового раздела бизнес–плана разъяснить, как предполагаемый бизнес намеревается взаимодействовать с рынком и реагировать на обстановку, складывающуюся на нѐм, чтобы обеспечить сбыт товаров и услуг. При составлении данного плана необходимо отобразить следующую информацию:

- описание методов продвижения продукции (товара, работы, услуги) на рынке: упаковка, каталоги, участие в выставках, реклама в СМИ и т.п.;
- анализ конкурентов;
- обоснование цены продукции (товаров, работ, услуг) проекта;
- анализ покупателей (обоснование коммерциализуемости результатов проекта).

Описание методов продвижения продукции (товаров, работ услуг) проекта на рынке

Данный пункт составляется, если сутью проекта является производство и продажа новой продукции.

Методы продвижения товаров на рынке представляют собой определенные мероприятия, которые ориентируются на повышение эффективности продаж при помощи коммуникативного воздействия на партнеров, потребителей и персонал. Продвижение имеет двоякую цель: поддержание положительного отношения к организации и активизацию потребительского спроса. При этом продвижение имеет ряд важных функций:

- формирование образа престижности, инновации и низких цен;
- информирование клиента о товаре;
- изменение стандартов восприятия товара;
- поддержание популярности товаров и услуг;
- стимулирование системы сбыта и ее участников;
- благоприятная информация о компании.

В маркетинге существуют следующие методы продвижения товара:

- прямые (личные) продажи данный метод основывается на устной беседе с покупателем, с целью помочь потребителю принять решение в сторону покупки;
- реклама это информирование потребителя о деятельности объекта исследования и потребительских свойствах продукции (товара, работы, услуг) проекта;
- стимулирование продаж совокупность разных мероприятий, которые призваны содействовать продвижению товара;
- пропаганда стимулирование спроса при помощи распространения имиджевой и коммерческой информации как через посредников, так и самостоятельно.

Следует учитывать, что некоторые методы продвижения требуют дополнительных финансовых затрат, которые необходимо учесть при расчете потребности в финансировании проекта.

#### Анализ конкурентов

Необходимо определить потенциальных конкурентов (прямых, косвенных), описать и провести их сравнение по ряду признаков (критериев) (таблица 14). Основная задача – выявить наиболее важные признаки сравнения (индивидуальные для каждого объекта и продукции (товара, работы, услуги)) и оценить свои конкурентные преимущества.

| Конкурент<br>Критерии               |  | Б |       | n |
|-------------------------------------|--|---|-------|---|
|                                     |  |   | (MbI) |   |
| Качество                            |  |   |       |   |
| Цена                                |  |   |       |   |
| Репутация                           |  |   |       |   |
| Организация продаж                  |  |   |       |   |
| Срок поставки                       |  |   |       |   |
| Выполнение договорных обязательств  |  |   |       |   |
| Техническое сопровождение продукции |  |   |       |   |
| Инновационность продукции           |  |   |       |   |
| Географический охват                |  |   |       |   |
| Объем производства                  |  |   |       |   |
| И т.п.                              |  |   |       |   |
| Итого                               |  |   |       |   |

Таблица 14 – Анализ конкурентов

По результатам анализа конкурентов нужно сделать конструктивный вывод о своей конкурентной позиции и о возможностях ее улучшения с позиции разрабатываемого проекта.

Обоснование рыночной цены продукции (товара, работы, услуги) проекта

Один из рыночных методов определения цены товара проекта – с ориентацией на конкурентов. Цены на продукцию (товары, работы и услуги) устанавливаются через анализ и сравнение силы дифференциации товаров объекта исследования с фирмами-конкурентами на конкретном рынке. При этом во внимание принимается сложившийся уровень цен. Таким образом, данный метод состоит в определении цены с учетом конкурентной ситуации [1].

В рамках разработки бизнес-плана проекта мы предлагаем использовать метод ориентации на текущие цены, который состоит в том, что каждый продавец устанавливает цену, исходя из уровня рыночных цен [8]. Пример использования данного метода представлен в таблице 15.

Таблица 15 – Определение среднерыночной цены продукции (товара, работы, услуги) проекта с ориентацией на конкурента

| <b>Наименование</b>  |           | Рыночная цена продукции |                         |                          |  |  |  |
|----------------------|-----------|-------------------------|-------------------------|--------------------------|--|--|--|
| продукции<br>проекта | Конкурент | Конкурент               | $\bullet\bullet\bullet$ | Средняя<br>рыночная цена |  |  |  |
| Продукция (1)        |           |                         |                         |                          |  |  |  |
| Продукция (2)        |           |                         |                         |                          |  |  |  |

Пример определения среднерыночной цены представлен в приложении Н (таблица Н.1)

Анализ покупателей (обоснование коммерциализуемости результатов проекта)

Основная цель данного этапа — спрогнозировать выручку от реализации продукции (товаров, услуг) проекта. Методы, используемые для оценки спроса на продукцию (товары, работы и услуги) проекта, подробно представлены в учебном пособии [1].

После определения потенциального спроса необходимо спрогнозировать потенциальный объем реализации продукции (товара, услуг) проекта (таблица 16).

| Наименование показателей | Ед. изм. | Периоды (по месяцам) |  |  |  |  |  |  |    | Итого<br>за год |
|--------------------------|----------|----------------------|--|--|--|--|--|--|----|-----------------|
|                          |          |                      |  |  |  |  |  |  | 12 |                 |
| 1. Продукт (услуга) А:   |          |                      |  |  |  |  |  |  |    |                 |
| объем продаж             | eд.      |                      |  |  |  |  |  |  |    |                 |
| 2. Продукт (услуга) В:   |          |                      |  |  |  |  |  |  |    |                 |
|                          |          |                      |  |  |  |  |  |  |    |                 |

Таблица 16 – План продаж, с учетом среднерыночной цены

Пример сформированного плана продаж представлен в приложении Н.

## **3.4 План производства**

Цель этого раздела – представить технологический процесс. Подробно описать путь, посредством которого предприятие планирует эффективно производить продукцию или услуги и поставлять их потребителю.

Описание технологии производства продуктов (работ, услуг)

Данный раздел бизнес-плана предполагает наполнение следующей информацией:

- схема технологического процесса (приложение П);
- последовательность выполнения операций;
- режим обработки изделий;
- тип производства;
- метод организации производства;
- структура производственного цикла;

 график производственного процесса от сырья до конечной продукции.

### Обоснование потребности в основных средствах

В случае, если проект предполагает приобретение основных средств, необходимо представить их перечень (таблица 17). Пример составления таблицы представлен в приложении П, таблица П.1.

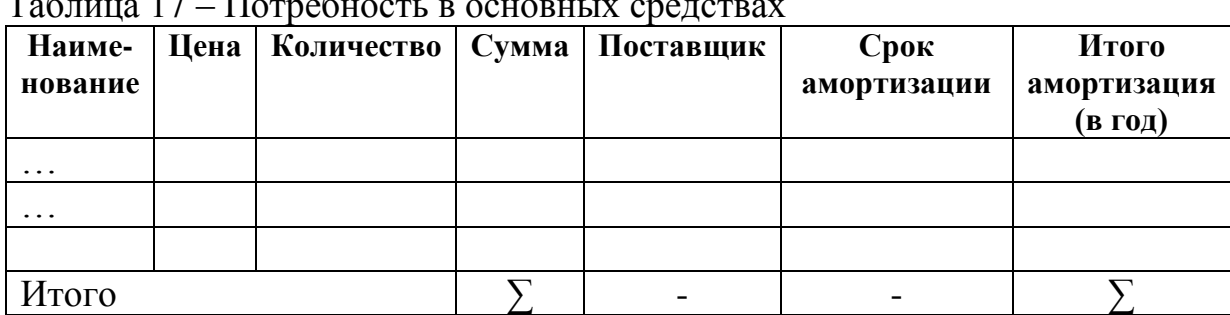

## $T_2$ б $\epsilon$ тица 17 – Потребность в основных средствах

### Обоснование потребности в оборотных средствах

Форма расчета удельной потребности в оборотных средствах представлена в таблице 18 (пример см. в приложении Р).

Таблица 18 – Удельная потребность в оборотных средствах (на ед. продукции)

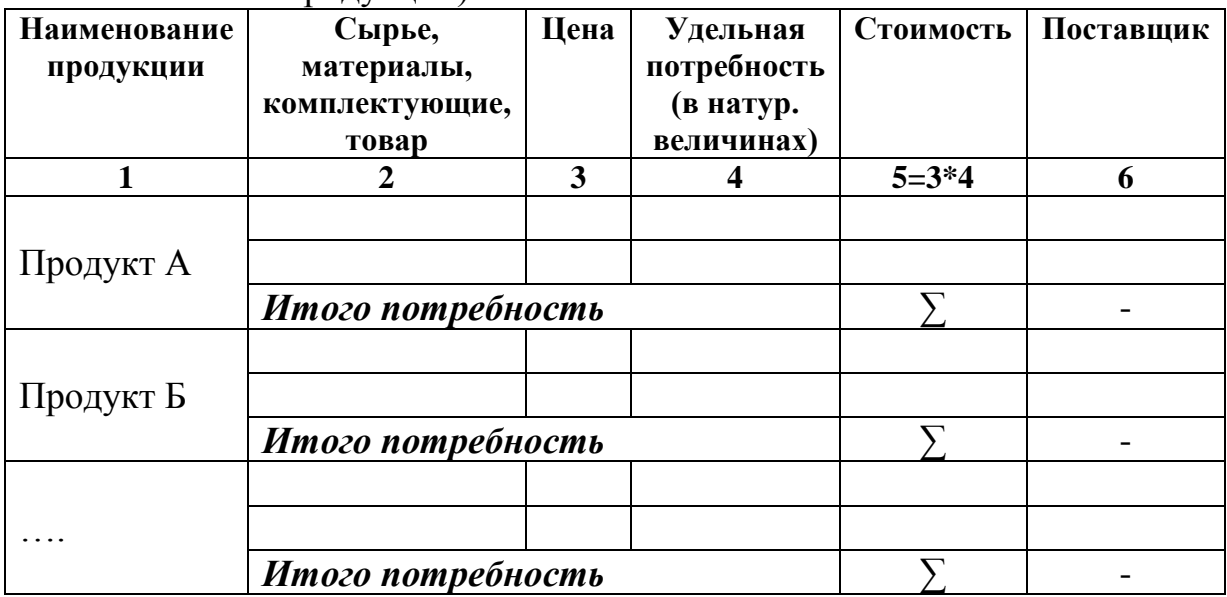

Расчет операционных затрат

В данном разделе необходимо рассчитать все затраты, возникающие на этапе реализации проекта (эксплуатационная фаза).

Существуют различные классификации текущих затрат, связанных с операционной деятельностью предприятия. В данном разделе примем за основу классификацию операционных затрат в зависимости от степени влияния на них объема производства, выделим условно-постоянные и условно-переменные затраты.

Условно-переменные затраты проекта напрямую зависят от объема выпуска и реализации продукции (услуг, работ). К ним относятся:

- затраты на сырье, материалы и комплектующие (таблица 18), либо цена товара, предлагаемого к перепродаже;
- топливо и электроэнергия (в случае наличия возможности рассчитать удельно);
- сдельная часть заработной платы рабочих, работающих по сдельной форме;
- затраты на упаковку и транспортировку;
- и прочее.

Удельные переменные затраты рассчитываются на каждую отдельную единицу продукции индивидуально.

К условно-постоянным затратам проекта относятся все статьи затрат, которые не зависят от объема выпуска и реализации продукции (услуг, работ):

- коммунальные платежи;
- арендная плата;
- заработная плата (в том случае, если на предприятии принята окладная система оплаты труда, относим к постоянным затратам; если сдельная – к переменным затратам) (таблица 19);
- амортизация (таблица 17);
- затраты на рекламу;
- и прочее.

В таблице 19 представлен план по персоналу, занятому в процессе реализации проекта, расчет годового фонда оплаты труда.

### Таблица 19 – План по персоналу

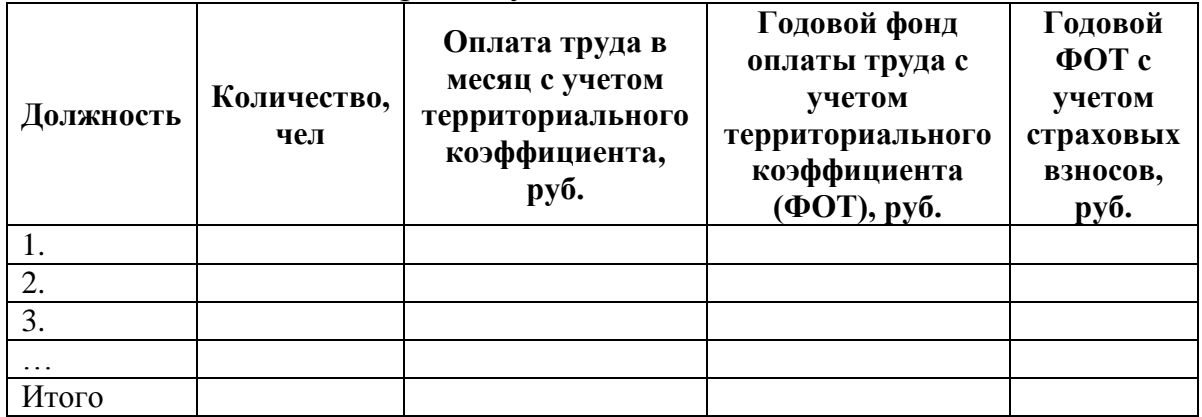

Общая сумма постоянных затрат по проекту, которая учитывается при расчете себестоимости, рассчитывается в таблице 20 и в приложении Р.

Таблица 20 – Общие постоянные затраты проекта

| Статья затрат           | Сумма в месяц, руб. | Сумма в год, руб. |
|-------------------------|---------------------|-------------------|
|                         |                     |                   |
|                         |                     |                   |
|                         |                     |                   |
| $\bullet\bullet\bullet$ |                     |                   |
| Итого                   |                     |                   |

Общая сумма постоянных затрат учитывается при расчете себестоимости продукции (услуг, работ).

### Обоснование цены продукта (товара, работы, услуги) проекта

Рациональная цена продукции лежит в диапазоне между среднерыночной ценой подобных товаров и услуг (таблица 15) и себестоимостью ее производства (таблица 22).

Для расчета себестоимости используем величину доли товара в общем объеме производства (продажи). Расчет данной переменной представлен в таблице 21.

| $\rightarrow$<br>$    -$<br>$\mathbf{v}$                                 |                                 |                                              |                                 |  |  |  |  |
|--------------------------------------------------------------------------|---------------------------------|----------------------------------------------|---------------------------------|--|--|--|--|
| Товар А                                                                  |                                 | Товар Б                                      |                                 |  |  |  |  |
| 1. Валовая выручка предприятия с учетом выручки проекта, рассчитанной по |                                 |                                              |                                 |  |  |  |  |
|                                                                          |                                 | среднерыночным ценам (строка 4А + строка 4Б) |                                 |  |  |  |  |
|                                                                          |                                 | $(B py\overline{0})$                         |                                 |  |  |  |  |
|                                                                          |                                 | (coomsemcmeyem100%)                          |                                 |  |  |  |  |
| 2. Среднерыночная                                                        | (таблица 16)                    | Среднерыночная                               | (таблица 16)                    |  |  |  |  |
| цена товара (А)                                                          |                                 | цена товара $(b)$                            |                                 |  |  |  |  |
| 3. Объем продаж товара                                                   | (таблица 17)                    | Объем продаж                                 | (таблица 17)                    |  |  |  |  |
| (A) (в нат. ед.)                                                         |                                 | товара $(b)$ (в нат.                         |                                 |  |  |  |  |
|                                                                          |                                 | $e_{\text{A}}$ .)                            |                                 |  |  |  |  |
| 4. Выручка по товару                                                     | $(4)=(2)\times(3)$              | Выручка по товару                            | $(4)=(2)\times(3)$              |  |  |  |  |
| (A) (в ден. ед.)                                                         |                                 | <b>(Б)</b> (в ден. ед.)                      |                                 |  |  |  |  |
| 5. Доля товара (А) в                                                     |                                 | Доля товара (Б) в                            |                                 |  |  |  |  |
| общем объеме продаж                                                      | $(5)=\frac{(4)\times 100}{(1)}$ | общем объеме                                 | $(5)=\frac{(4)\times 100}{(1)}$ |  |  |  |  |
| $(B\% )$                                                                 |                                 | продаж (в %)                                 |                                 |  |  |  |  |

Таблица 21 – Расчет доли постоянных затрат продукции проекта в общем объеме продаж с учетом среднерыночных цен

Таблица 22 – Расчет себестоимости единицы продукции (метод полных затрат)

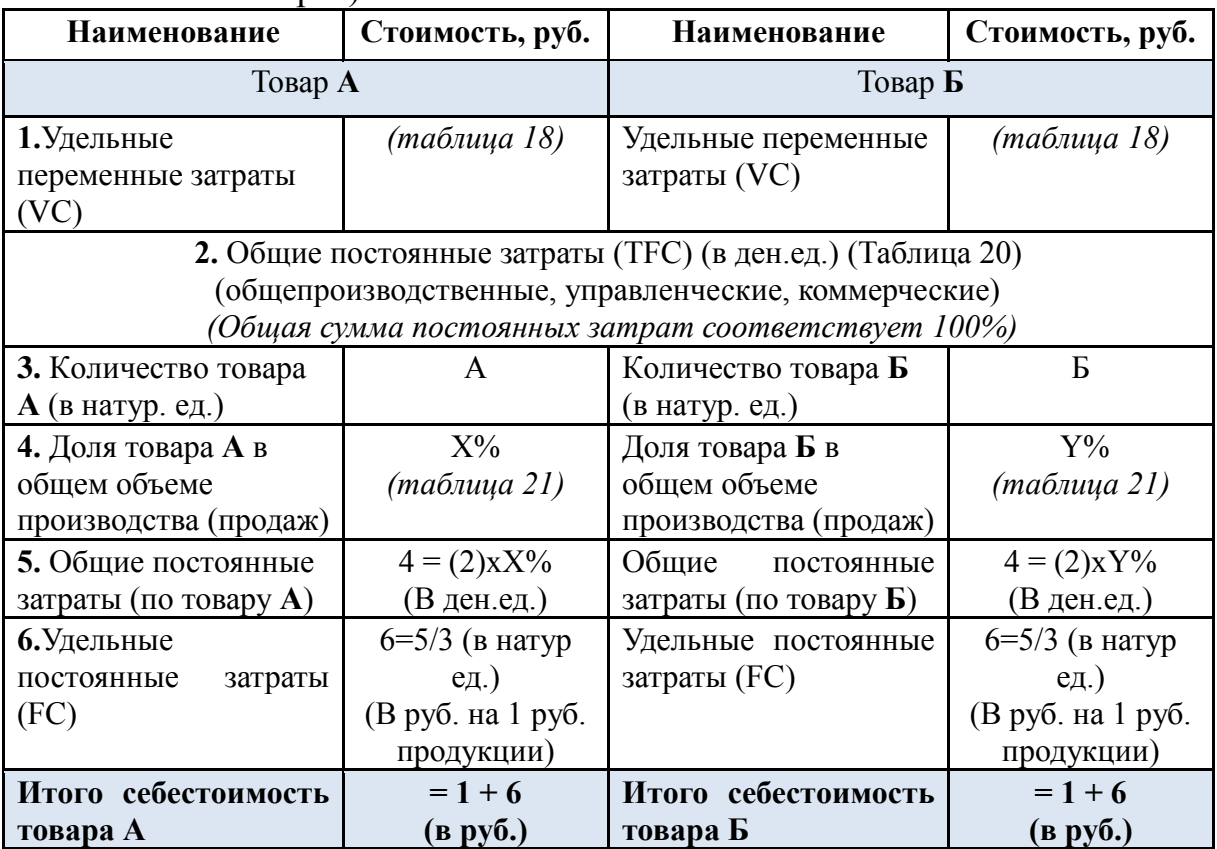

Сопоставляя расчетную величину себестоимости (таблица 22) и среднерыночную цену (таблица 15), предприниматель самостоятельно определяет конечную цену продажи. В рамках бизнес-планирования предлагается принять цену продаж на уровне среднерыночной, но не ниже удельной себестоимости продукции.

Пример расчета себестоимости и определения цены продукции проекта представлен в приложении С.

После определения цены реализации продукции определяется валовая выручка проекта (таблица 23). Расчет валовой выручки представлен в приложении Т (таблица Т.1)

| Наименование показателей   | Ед. изм.            | $\cdots$<br>Периоды (по месяцам) |   |   |  |   |  | Итого<br>за год |    |  |
|----------------------------|---------------------|----------------------------------|---|---|--|---|--|-----------------|----|--|
|                            |                     |                                  | 2 | 3 |  | 5 |  | 11              | 12 |  |
| 1. Продукт (услуга) А:     |                     |                                  |   |   |  |   |  |                 |    |  |
| объем продаж               | eд.                 |                                  |   |   |  |   |  |                 |    |  |
| Среднерыночная цена за ед. | тыс.<br>руб.        |                                  |   |   |  |   |  |                 |    |  |
| выручка от продаж          | TЫC.<br>руб.        |                                  |   |   |  |   |  |                 |    |  |
| 2. Продукт (услуга) В:     |                     |                                  |   |   |  |   |  |                 |    |  |
|                            |                     |                                  |   |   |  |   |  |                 |    |  |
| Всего: выручка от продаж   | тыс.<br><b>руб.</b> |                                  |   |   |  |   |  |                 |    |  |

Таблица 23 – План продаж с учетом среднерыночной цены

### **3.5 Финансовый план**

Ключевой раздел бизнес-плана. Цель – дать ясное представление полной картины ожидаемых финансовых результатов деятельности предприятия по реализации проекта.

Данный раздел бизнес-плана включает в себя следующее:

- формирование отчета о финансовых результатах проекта;
- формирование отчета о движении денежных средств;
- обоснование экономической эффективности проекта.

### Отчет о финансовых результатах проекта

Используя расчетные данные, полученные в плане маркетинга и плане производства (п.п 4.3 и 4.4), сформируем форму № 2 (отчет о финансовых результатах по проекту) (таблица 24).

| Статья                                         | 1-     | $2-$   | $\ddotsc$ | п-период |
|------------------------------------------------|--------|--------|-----------|----------|
|                                                | период | период |           |          |
| Выручка от продажи товаров, продукции,         |        |        |           |          |
| работ, услуг (за минусом НДС, акцизов)         |        |        |           |          |
| Производственная себестоимость проданных       |        |        |           |          |
| продукции, товаров, работ, услуг               |        |        |           |          |
| Валовая прибыль                                |        |        |           |          |
| Коммерческие расходы                           |        |        |           |          |
| Управленческие расходы                         |        |        |           |          |
| Прибыль (убыток) от продаж                     |        |        |           |          |
| Прочие доходы и расходы                        |        |        |           |          |
| Прибыль (убыток) до налогообложения            |        |        |           |          |
| Текущий налог на прибыль                       |        |        |           |          |
| Чистая<br>прибыль (убыток)<br><b>ОТЧЕТНОГО</b> |        |        |           |          |
| периода                                        |        |        |           |          |

Таблица 24 – Отчет о финансовых результатах по проекту (год/месяц)

Пример формирования отчета о финансовых результатах по проекту представлен в приложении У (таблица У.1).

Формирование отчета о движении денежных средств

Денежные потоки, из которых состоит проект, а также источники получения информации для заполнения представлены в таблице 25.

| Поток          | Элементы | Значения                                           |
|----------------|----------|----------------------------------------------------|
|                | Приток   | Выручка от реализации (по проекту)                 |
|                |          | (таблица 23)                                       |
| Операционный   | Отток    | Себестоимость (без амортизации)                    |
|                |          | (таблицы 18, 19, 20, 21, 22)                       |
|                | Приток   | Поступления денежных средств от реализации         |
|                |          | основных средств (если в рамках проекта имеет      |
| Инвестиционный |          | место)                                             |
|                |          | (таблица 12)                                       |
|                | Отток    | Инвестиционные (единовременные) затраты проекта    |
|                |          | и прирост чистого оборотного капитала (таблица 11) |
|                | Приток   | Поступления денежных средств, обеспечивающих       |
|                |          | потребность в финансировании                       |
| Финансовый     |          | (таблица 13)                                       |
|                | Отток    | Выплаты по кредиту (выплаты дивидендов) и пр.      |
|                |          | (таблица 13)                                       |

Таблица 25 – Виды потоков денежных средств [6, 7]

Самостоятельно составляем отчет о движении денежных средств по проекту (таблица 26).

|                               | Подготовительный | Этап реализации |                       |           |   |  |  |
|-------------------------------|------------------|-----------------|-----------------------|-----------|---|--|--|
| Статья                        | Период           |                 | (месяц, квартал, год) |           |   |  |  |
|                               | $\boldsymbol{0}$ | 1               | $\overline{2}$        | $\ddotsc$ | n |  |  |
| Сальдо на начало периода      |                  |                 |                       |           |   |  |  |
| Операционный поток            |                  |                 |                       |           |   |  |  |
| Выручка по проекту            |                  |                 |                       |           |   |  |  |
| Себестоимость без амортизации |                  |                 |                       |           |   |  |  |
| Налоговые выплаты             |                  |                 |                       |           |   |  |  |
| Итого условный операционный   |                  |                 |                       |           |   |  |  |
| денежный поток                |                  |                 |                       |           |   |  |  |
| Инвестиционный поток          |                  |                 |                       |           |   |  |  |
| Оттоки в прирост чистого      |                  |                 |                       |           |   |  |  |
| оборотного капитала           |                  |                 |                       |           |   |  |  |
| Поступления от реализации     |                  |                 |                       |           |   |  |  |
| активов                       |                  |                 |                       |           |   |  |  |
| приобретение<br>Затраты<br>на |                  |                 |                       |           |   |  |  |
| активов                       |                  |                 |                       |           |   |  |  |
| Другие затраты                |                  |                 |                       |           |   |  |  |
| подготовительного периода     |                  |                 |                       |           |   |  |  |
| Итого инвестиционный          |                  |                 |                       |           |   |  |  |
| денежный поток                |                  |                 |                       |           |   |  |  |
| Итого сальдо денежных         |                  |                 |                       |           |   |  |  |
| потоков проекта               |                  |                 |                       |           |   |  |  |
| Финансовый поток              |                  |                 |                       |           |   |  |  |
| Поступление денежных средств  |                  |                 |                       |           |   |  |  |
| на проект                     |                  |                 |                       |           |   |  |  |
| Выплаты процентов             |                  |                 |                       |           |   |  |  |
| Выплаты основного долга       |                  |                 |                       |           |   |  |  |
| Итого денежный поток от       |                  |                 |                       |           |   |  |  |
| финансовой деятельности       |                  |                 |                       |           |   |  |  |
| Сальдо денежных потоков на    |                  |                 |                       |           |   |  |  |
| конец периода                 |                  |                 |                       |           |   |  |  |

Таблица 26 – Отчет о движении денежных средств (Cash-flow)

Величина сальдо денежных потоков на конец периода показывает наличие/ отсутствие кассового разрыва.

Если сальдо на конец периода отрицательное в какой-либо из периодов, значит, имеет место кассовый разрыв, следовательно, планирование денежных потоков было проведено неверно (в этот период не хватило денежной наличности для покрытия текущих затрат).

В случае правильного планирования движения денежных средств сальдо на конец периода является положительным в каждом расчетном периоде проекта.

Отсутствие кассовых разрывов на всем периоде проекта является необходимым условием его реализации. Пример отчета о движении денежных средств представлен в приложении У (таблица У.2).

### Обоснование экономической эффективности проекта

Для обоснования целесообразности внедрения проекта в реализацию ставится задача расчета интегральных показателей экономической эффективности.

Так как финансовые результаты проекта будут получены через некоторое время после его планирования и запуска, целесообразным будет проведение процедуры дисконтирования денежных потоков проекта, а именно – приведение стоимости будущих (ожидаемых) денежных потоков к текущему моменту времени.

Метод расчета ставки дисконтирования (r) выбирается в зависимости от источника финансирования (таблица 27)

| Источник         | Метод расчета                                | Формула расчета                                                  |
|------------------|----------------------------------------------|------------------------------------------------------------------|
| финансирования   |                                              |                                                                  |
| Собственные      | <b>CAPM</b> (Capital Asset                   | $r = R_f + \beta_i (R_m - R_f)$ [5],                             |
| средства         | Pricing Model $)$ – метод                    | ГДС R <sub>f</sub> - безрисковая ставка доходности               |
|                  | расчета стоимости                            | $R_m$ - доходность эффективного рыночного                        |
|                  | капитальных активов                          | портфеля<br>$\beta_i$ – коэффициент чувствительности             |
|                  |                                              | доходности актива (бизнеса проекта) к                            |
|                  |                                              | изменениям рыночной доходности                                   |
|                  |                                              | R <sub>m</sub> ,- мера рыночного риска.                          |
| Заемные средства | Ставка<br>кредиту<br>$\Pi 0$<br>$\mathbf{c}$ | $r = K_d \times (1 - T)$                                         |
|                  | корректировкой на налог                      | ГДС Т - ставка налога на прибыль                                 |
|                  | прибыль (в случае<br>на                      |                                                                  |
|                  | учета выплаты процентов                      |                                                                  |
|                  | до налогообложения)                          |                                                                  |
| Собственные      | WACC (weighted average                       | $r = K_s \times W_s + K_d \times W_d \times (1 - T) =$           |
| средства +       | $cost of capital) - mercOA$                  | $=\sum W_i \times K_i$                                           |
| заемные средства | оценки средневзвешенной                      | ГДС К <sub>і</sub> - стоимость і-го источника                    |
|                  | стоимости капитальных                        | K <sub>s</sub> - стоимость собственного капитала                 |
|                  | активов                                      | (% )                                                             |
|                  |                                              | W <sub>i</sub> - доля i-го источника в общей сумме<br>инвестиций |
|                  |                                              | $W_s$ – доля собственного капитала в общей                       |
|                  |                                              | сумме инвестиций                                                 |
|                  |                                              | W <sub>d</sub> - доля заемного капитала в общей сумме            |
|                  |                                              | Инвестиций                                                       |

Таблица 27 – Расчет ставки дисконтирования

Расчет интегральных показателей экономической эффективности проекта

Формулы для расчета интегральных показателей экономической эффективности проекта, характеризующих целесообразность реализации проекта, представлены в таблице 28.

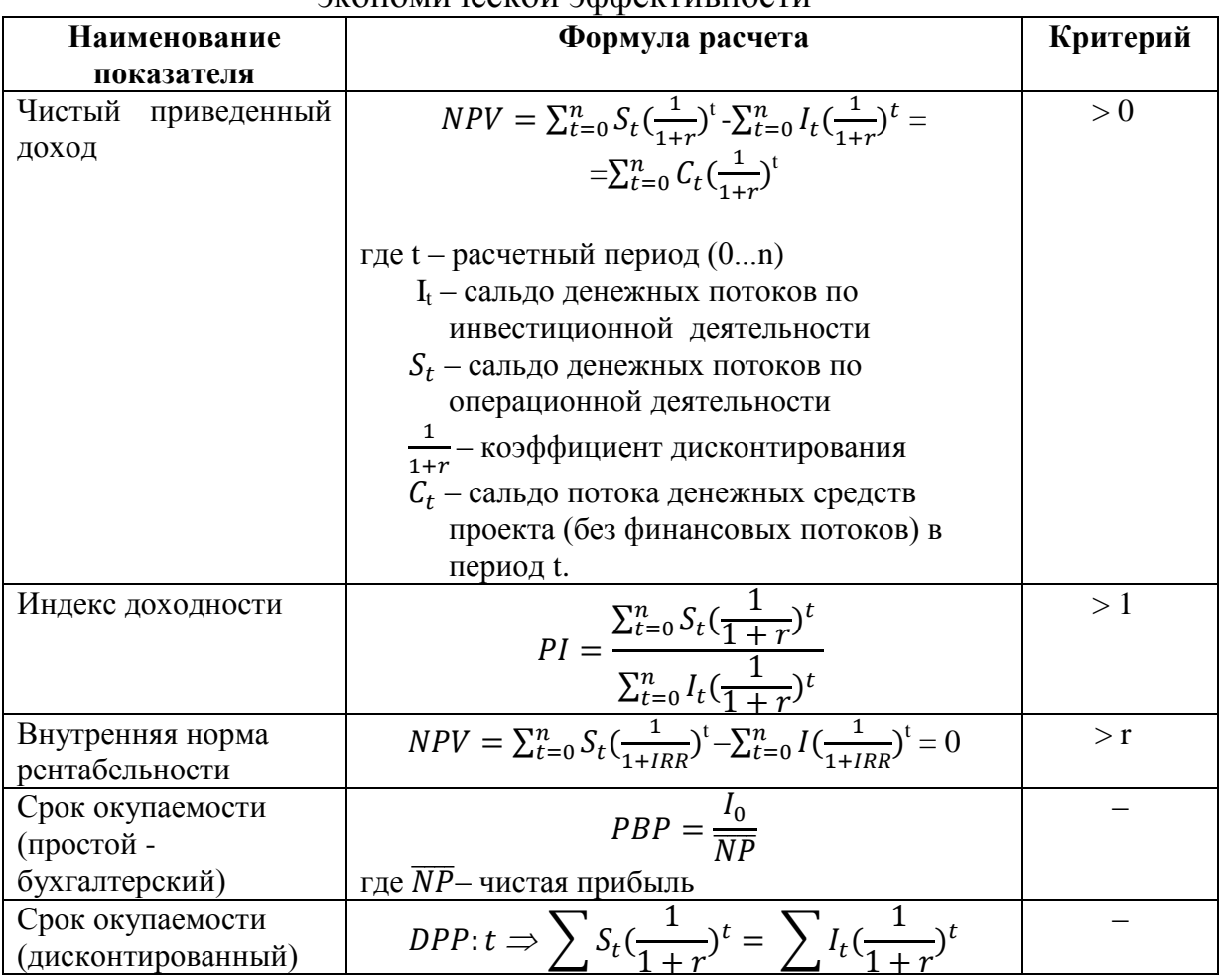

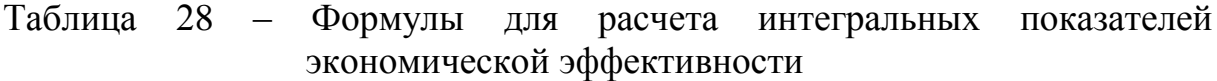

Чистый приведенный доход (NPV) – показывает экономический эффект проекта с учетом упущенной выгоды и рисков и равен разнице продисконтированных притоков и оттоков денежных средств проекта.

Индекс доходности (PI) – показывает эффективность проекта, отражая величину сальдо (остатка) денежных потоков от операционной деятельности, приходящегося на единицу продисконтированных инвестиций.

Внутренняя норма рентабельности (IRR) рассчитывается как решение уравнения NPV(IRR) = 0 и демонстрирует максимально допустимую для безубыточности проекта средневзвешенную стоимость капитала.

Срок окупаемости (простой (PBP) и дисконтированный (DPP)) – это показатели ликвидности проекта. Они отражают период времени, который необходим, чтобы покрыть чистыми поступлениями требуемые инвестиции. PBP – период, за который чистая прибыль от проекта покроет первоначальные инвестиции. DPP – период, за который дисконтированные притоки от проекта покроют дисконтированные инвестиции.

Соответствие показателей критериальным соотношениям говорят о целесообразности вложения средств (при заданных условиях финансирования) в проект и запуска проекта в реализацию. При этом следует понимать, что доказательно нормируются лишь показатели эффекта и эффективности, а сроки окупаемости экономически доказанных нормативов не имеют.

Итоговая таблица данных по рассчитанным интегральным показателям имеет следующий вид (таблица 29)

| Наименование показателя         | Значение показателя | <b>Норматив</b> |  |  |  |  |  |
|---------------------------------|---------------------|-----------------|--|--|--|--|--|
| Чистый приведенный доход        |                     | > 0             |  |  |  |  |  |
| Индекс доходности               |                     |                 |  |  |  |  |  |
| Внутренняя норма рентабельности |                     | $\mathbf{r}$    |  |  |  |  |  |
| Простой срок окупаемости        |                     |                 |  |  |  |  |  |
| Дисконтированный срок           |                     |                 |  |  |  |  |  |
| окупаемости                     |                     |                 |  |  |  |  |  |

Таблица 29 – Интегральные показатели экономической эффективности

Пример расчета интегральных показателей экономической эффективности, а также выводов по результатам расчета представлен в приложении Ф.

### **3.6 Анализ рисков проекта**

Так как проект основывается на предположениях о будущем и связан с неопределенностью, следует оценить его риски. Основной задачей анализа риска является определение вероятности наступления и возможного ущерба от наступления рискового события.

Для определения степени риска проекта рекомендуется выполнить следующее:

- оценить безубыточность проекта;
- оценить чувствительность проекта;
- выполнить описательный анализ рисков проекта.

### Оценка безубыточности проекта

Расчет точки безубыточности производится по каждому отдельному продукту либо по объему продаж в целом. Также в данном разделе рассчитывается запас финансовой прочности, который показывает, насколько можно снизить плановый объем продаж до безубыточного состояния. Подробные формулы для расчета безубыточности и запаса финансовой прочности представлены в учебном пособии [1].

Результат анализа безубыточности проекта можно представить в виде таблицы 30, которая также требует комментариев и подробного вывода.

| $\frac{1}{2}$ as the second second second second second second second second second second second second second second second second second second second second second second second second second second second second second s<br>Показатель | Расчет по                           | Значение |
|----------------------------------------------------------------------------------------------------|-------------------------------------|----------|
|                                                                                                    | строкам                             |          |
| $1.06$ ъем<br>(B<br>продаж<br>натур.                                                                                                    | (Таблица 23)                        |          |
| величинах), шт                                                                                                    |                                     |          |
| 2. Цена (Р), руб.                                                                                                    | (Таблица 23)                        |          |
| 3. Валовая выручка (Вр), руб.                                                                                                    | $3=1x2$                             |          |
| 4. Удельные переменные<br>затраты                                                                                                    | (Таблица 18)                        |          |
| (VC), руб./ед.                                                                                                    |                                     |          |
| 5. Совокупные переменные затраты                                                                                                    | $5 = 1x4$                           |          |
| $(TVC)$ , py $6$ .                                                                                                    |                                     |          |
| 6. Совокупные постоянные затраты                                                                                                    | (Таблица 20)                        |          |
| (TFC), pyő.                                                                                                    |                                     |          |
| 7. Удельная маржинальная прибыль,                                                                                                    | $7 = 2 - 4$                         |          |
| руб.                                                                                                    |                                     |          |
| 8. Точка безубыточности (ВЕР), в шт.                                                                                                    | $8=6/7$                             |          |
| 9. Точка безубыточности (ВЕР), в руб.                                                                                                    | $9 = 8x2$                           |          |
| Запас финансовой прочности<br>10.                                                                                                    | $10 = \frac{(3-9)}{1} \times 100\%$ |          |
| $(3\Phi\Pi)$ , в %                                                                                                    |                                     |          |

Таблица 30 – Расчет безубыточности проекта

Пример оценки безубыточности представлен в приложении Х (таблица Х.1)

### Оценка чувствительности проекта

Цель анализа чувствительности — определить степень влияния отдельных изменяющихся факторов на финансовые показатели проекта. Обычно рассматривают следующие факторы:

- объем продаж;
- цена реализации;
- темп инфляции;
- объем капитальных вложений;
- переменные издержки;
- постоянные издержки;
- ставка процента по кредиту;
- потребность в оборотном капитале и т.д.

Пример результата анализа чувствительности NPV к изменяющимся параметрам (объема сбыта, цены сбыта и прямых издержек) представлен в приложении Х (рисунок Х.1)

Проводя анализ чувствительности, следует оценить, к каким из факторов проект наиболее чувствителен и насколько высока вероятность наступления заданного события, соответствующая изменению заданного фактора.

### Описательный метод оценки рисков

Еще один метод оценки рисков – описательный. Для этого составляется и заполняется таблица 31.

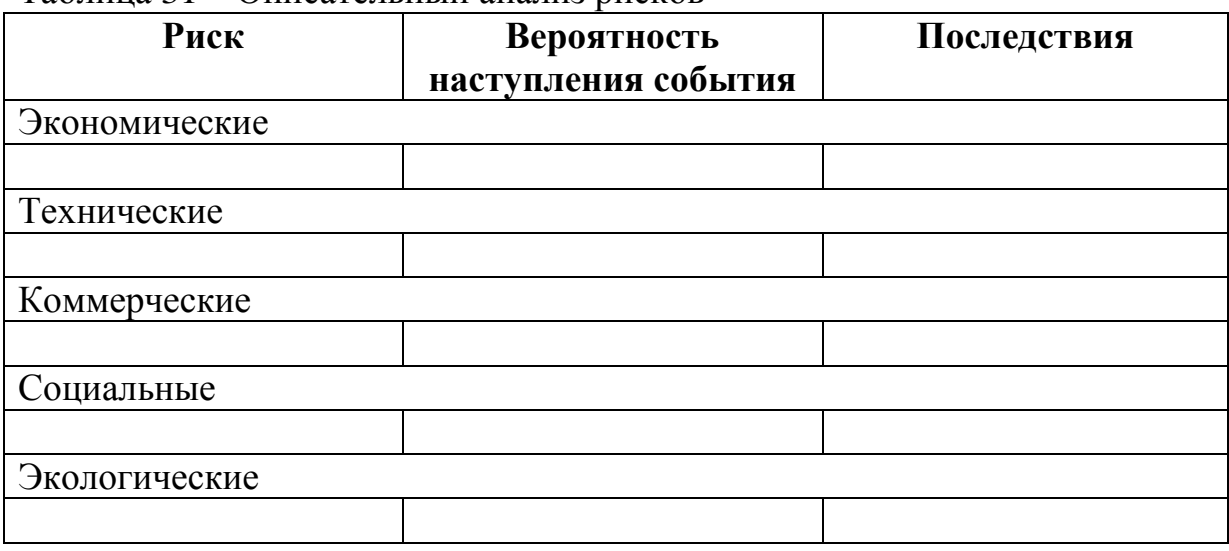

### Таблица 31 – Описательный анализ рисков

По результатам анализа рисков необходимо сделать конструктивные выводы и предложить мероприятия по компенсации наиболее вероятных рисков.

### **БИБЛИОГРАФИЧЕСКИЙ СПИСОК**

1. Бизнес-планирование: учебное пособие / Л.А. Баев, М.Г. Литке; под ред. Л.А. Баева. – Челябинск: Издательский центр ЮУрГУ,  $2017. - 70$  c.

2. Kerin, Hartley and Rudelius Marketing, The Core 4th Edition, McGraw Hill Publishing, — 2001.

3. Котлер, Ф. Маркетинг менеджмент. Пер. с англ. Бугаев М. и др. 2 изд-е. - СПб: Питер, 2002.

4. Мазур, И.И., Шапиро В.Д. Реструктуризация предприятий и компаний: Учебное пособие для ВУЗов. – М.: Экономика, 2001. – 456 с.

5. Высшая Школа Финансов и Менеджмента РАНХиГС при Президенте РФ.<http://shfm.rane.ru/students/beta>

6. Баев, Л.А. Основы анализа инвестиционных проектов: Учебное пособие/ Л.А. Баев. – Челябинск: «Каменный пояс», 2007. – 272 с.

7. Методические рекомендации по оценки эффективности инвестиционных проектов: (Вторая редакция)/ М-во эконом. РФ; М-во финан. РФ; ГК по стр-ву, архит. и жил. политике; рук. авт. колл.: В.В. Колосов, В.Н. Лившиц, А.Г. Шахназаров - М: ОАО "НПО "Изд-во "Экономика", 2000. - 421 с.

8. Мазур, О.Э.. Рыночное ценообразование. – М: НГУ, 2005 – 610 с.

9. Мазур, И.И., Шапиро, В.Д., Ольдерогге, Н.Г. Управление проектами: учебное пособие для вузов/И.И. Мазур, В.Д. Шапиро, Н.Г. Олдерогге; Под общей редакцией И.И. Мазура, М.: ЗАО «Издательство» Экономика», 2001. – 574 с.

10. Стандарты организации. Курсовое и дипломное проектирование. Общие требования к содержанию и оформлению: СТО ЮУрГУ 04-2008: взамен СТП ЮУрГУ 04-2001: введ. В действие с 01.09.08 [Текст] / Н. В. Сырейщикова и др.; Юж.-Урал. гос. ун-т; ЮУрГУ, Челяинск: Издательство ЮУрГУ, 2008

### **ПРИЛОЖЕНИЯ ПРИЛОЖЕНИЕ А Краткая характеристика объекта исследования (Разработка инвестиционного проекта по коммерциализации флэтбола (ИП Первухин А.П)**

В середине текущего десятилетия в сфере физической культуры и спорта страны возник комплекс проблем, главной из которых является ухудшение здоровья, физического развития и физической подготовленности населения. В целом в России не менее 60 процентов обучающихся имеют нарушения здоровья. По данным Минздравсоцразвития России за 2015 год только 14 процентов обучающихся старших классов считаются практически здоровыми. Свыше 40 процентов допризывной молодежи не соответствует требованиям, предъявляемым армейской службой, в том числе в части выполнения минимальных нормативов физической подготовки.

Большинство граждан не имеют возможности систематически заниматься физической культурой и спортом. Так, в настоящее время 85% граждан, в том числе 65% детей, подростков и молодежи, не занимаются систематически физической культурой и спортом. В соответствии с этим, распоряжением Правительства Российской Федерации была утверждена «Стратегия развития физической культуры и спорта в РФ на период до 2020 года», которая, в частности, подразумевает разработку и реализацию комплекса мер по пропаганде физической культуры и спорта как важнейшей составляющей здорового образа жизни и развитие инфраструктуры сферы физической культуры и спорта.

В 2009 году стало известно, что чемпионат мира по одному из самых распространенных в России и мире видов спорта – футболу, состоится в нашей стране в 2018 году. Это мероприятие должно не только стимулировать экономику нашей страны, развитие инфраструктуры, но и приобщать большое количество граждан к спорту.

Однако если мы посмотрим на нынешнее состояние наших спортивных площадок, то поймем, что текущего финансирования недостаточно для того, чтобы они отвечали минимальным требованиям безопасности: зачастую такие площадки возникают стихийно на окраинах города, где функцию ворот несут укрепленные в земле деревянные палки либо дети играют в футбол на непригодных для этого вида спорта асфальтированных площадках, где легко получить серьезную травму.

Есть также ряд других проблем, мешающих стремительному развитию футбола как вида спорта. Так, даже для игры в мини-футбол необходимо хотя бы 8 человек, а по общим правилам – 10. Часто возникают такие случаи, когда у подростков есть большое желание погонять мяч, но нет

### **Продолжение приложения А**

возможности собрать команду, в таком случае ничего другого не остается, как пойти домой и поиграть в компьютерный симулятор футбола, не требующий много людей, однако никакой пользы для здоровья не приносящий.

Не стоит забывать также и о том, что футбол – контактный вид спорта, поэтому риск получить серьезную травму достаточно высок в любой момент времени. В среде футболистов одна или две перенесенные операции к 14 годам — обыкновенное явление. Однако динамичность самой игры и интерес к ней всѐ равно побеждают, и не остается ничего, как надеяться на счастливый случай.

Именно поэтому у авторов проекта возникла идея, как соединить все плюсы такого захватывающего вида спорта, как футбол, при этом лишив его досадных ограничений в виде большого количества участников игры, долгого пути к специально подготовленной площадке и негативного влияния на здоровье вследствие неизбежных контактов.

Флэтбол – это похожий на футбол вид спорта, в матче которого могут принимать участие 2 человека, играющие друг против друга.

В игре используется мягкий мяч диаметром не более 7 сантиметров.

При этом не осуществляется прямой контакт между противниками за счет того, что каждый игрок не должен ступать на половину противника – мячом владеет тот человек, на чьей половине поля находится мяч. Атаковать и забивать голы можно в том числе через борт.

Игровая площадка (Рисунок А.1) имитирует размеры средней комнаты 6 на 3 метра и не требует больших вложений на еѐ создание и разработку, что позволяет сделать большое количество экземпляров за небольшие деньги.

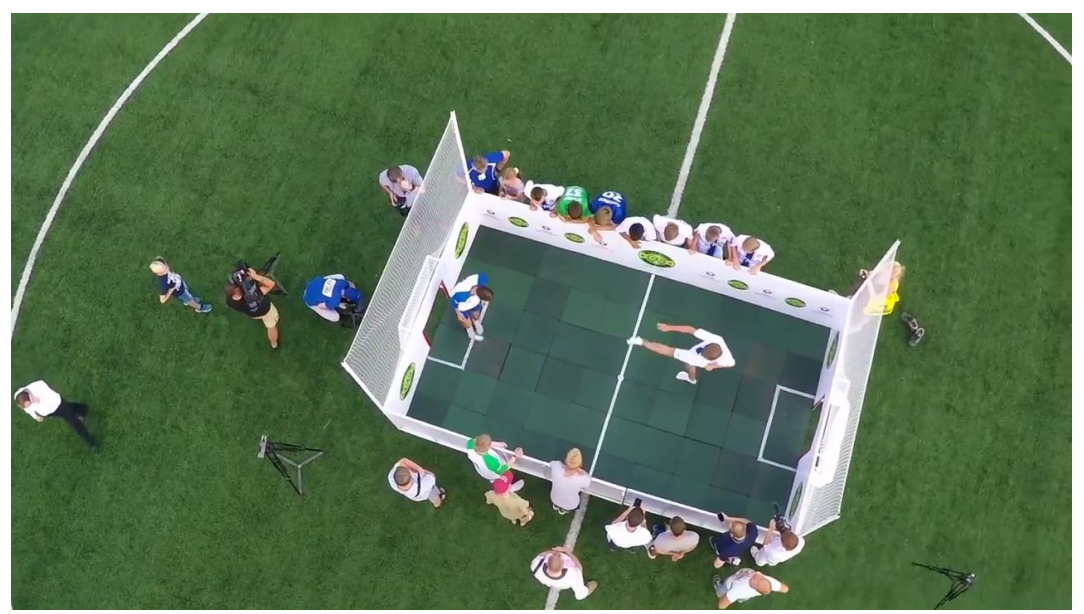

Рисунок А.1 – Площадка для игры во флэтбол

#### **Окончание приложения А**

Флэтбол не уступает футболу в динамичности игры и азарте, дополнительный плюс его состоит в том, что флэтбол не требует наличия специальных навыков для игры и знания большого количества правил. Он более зрелищный и отлично тренирует координацию и реакцию.

Инициатором появления этого вида спорта является Антон Первухин, житель Челябинска. Именно он весной 2016 года за счет собственных средств установил открытые бесплатные площадки на стадионе «Локомотив», ЛА «Трактор», а так же на территории самых крупных университетов Челябинска – ЮУрГУ и ЧелГУ. В настоящее время на данных площадках можно наблюдать большое количество желающих принять участие в игре.

На форуме уральской молодежи «Утро-2016» в Нефтеюганске флэтбол стал настоящим открытием для форумчан: почти всѐ свободное от лекций время они проводили за игрой в мяч. Нашей команде даже пришлось провести первый межрегиональный турнир по флэтболу, чтобы определить победителей из делегаций разных регионов УФО.

Статистика развития флэтбола с июня 2016 года на данный момент такова: около 840 человек сыграли минимум по одному матчу во время спортивных мероприятий, где стояла коробка для игры во флэтбол, в группах про флэтбол в социальных сетях состоят 1567 человек [4].

Кроме этого, полностью функционирует и периодически наполняется новостями официальный сайт проекта, на котором представлены основные правила игры, адреса открытых коробок и контактные данные организаторов. Средняя ежемесячная посещаемость сайта составляет 4200 человек.

Таким образом, подобная динамика позволяет надеяться на большой спрос среди наших потенциальных клиентов.

## **ПРИЛОЖЕНИЕ Б Результат анализа внешней среды ИП Первухин А.П.**

Таблица Б.1 – STEEP-матрица

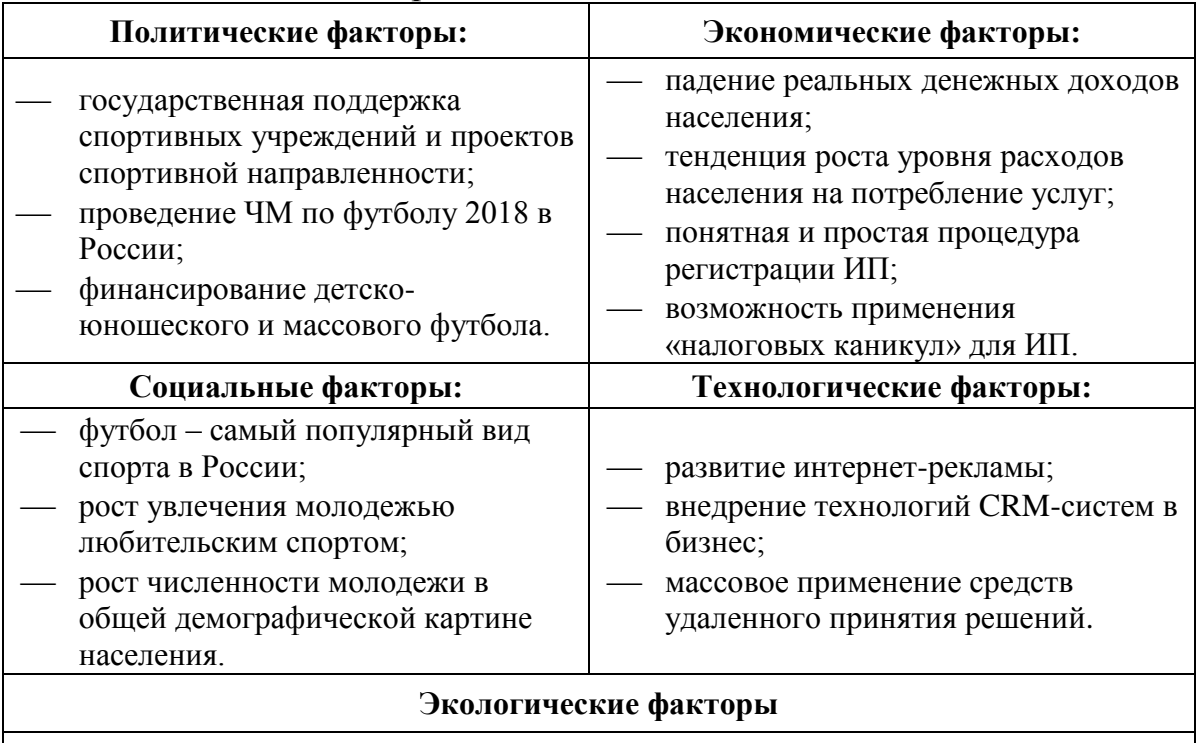

ужесточение экологического законодательства.

### Таблица Б.2 – матрица пяти конкурентных сил по М.Портеру

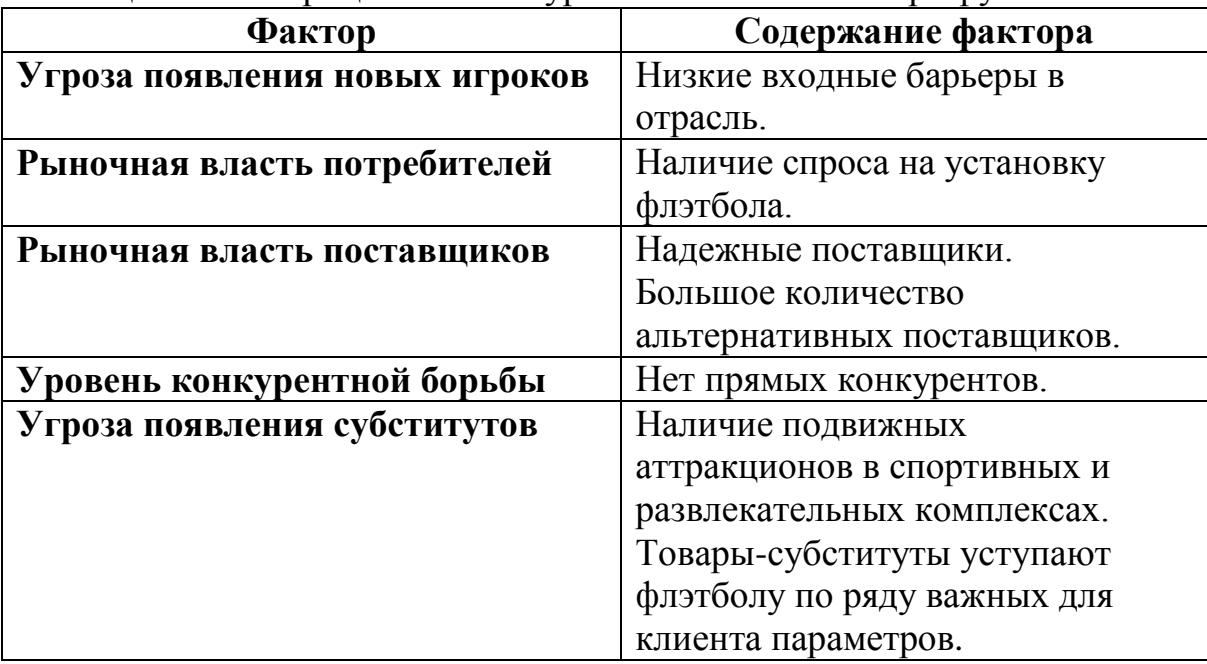

## **ПРИЛОЖЕНИЕ В Качественная оценка факторов внешней среды**

Таблица В.1 – Качественная оценка факторов внешней среды ИП Первухин А.П.

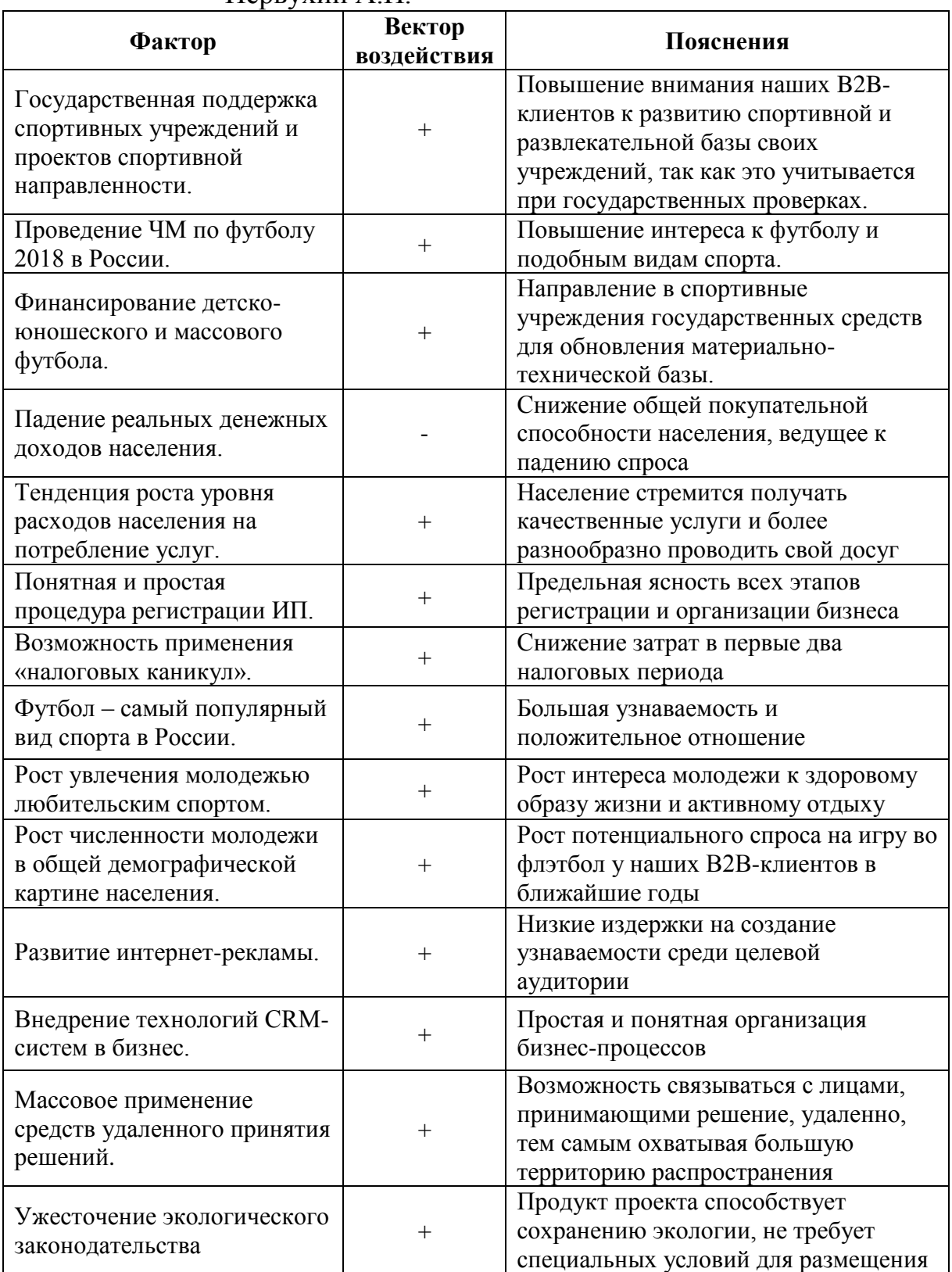

# **Окончание приложения В**

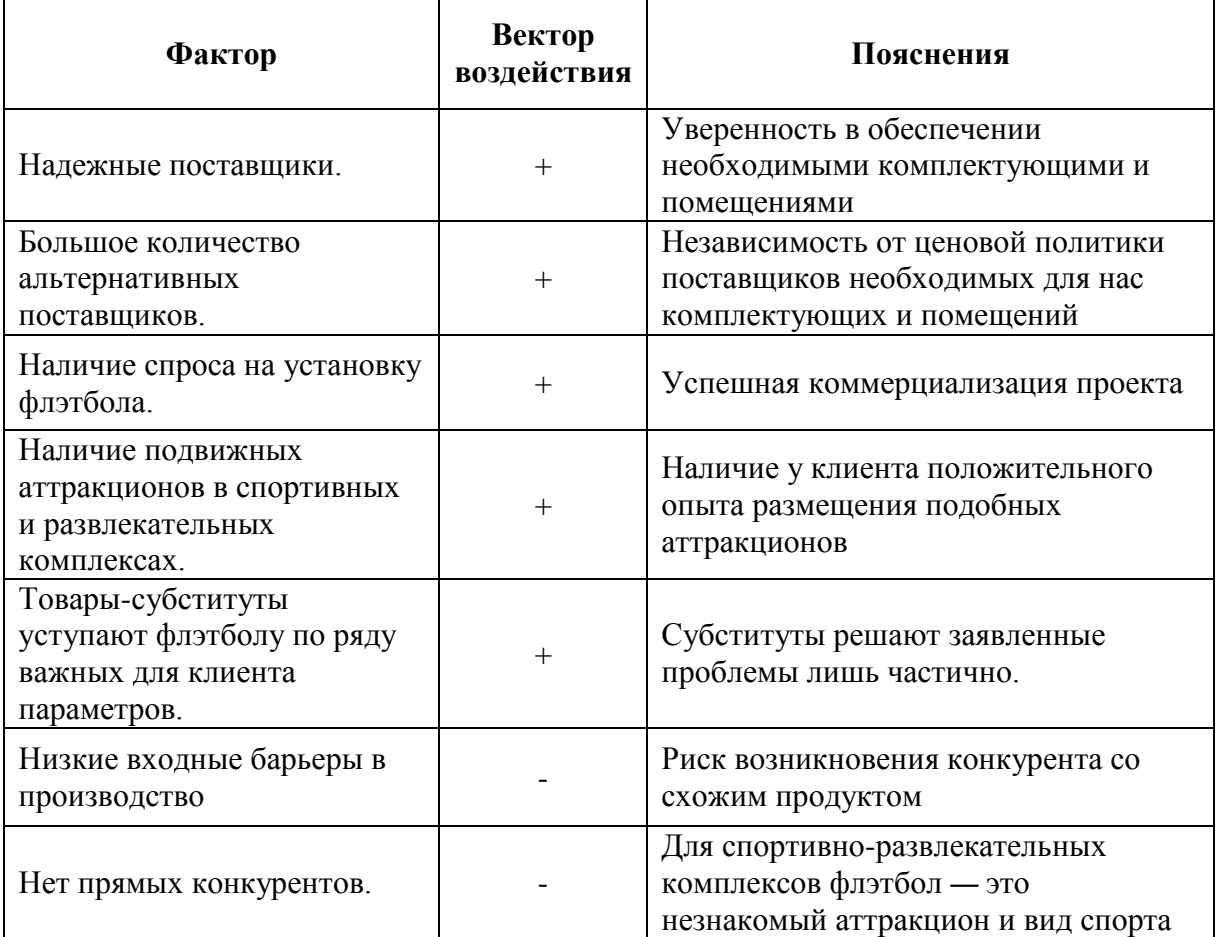

# **ПРИЛОЖЕНИЕ Г**

# **Определение доминирующих факторов внешней среды**

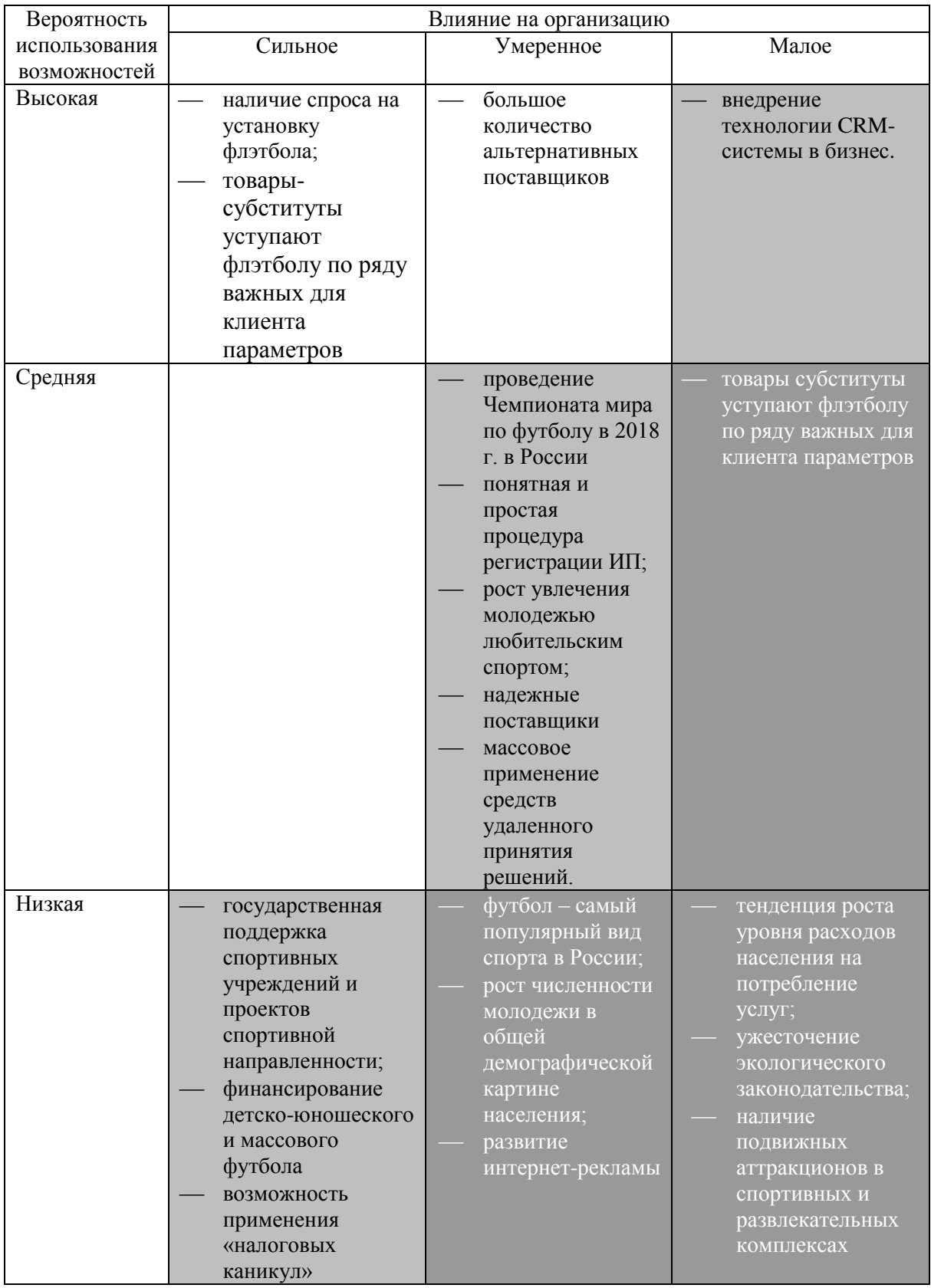

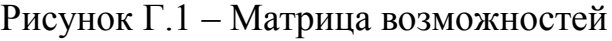

# **Окончание приложения Г**

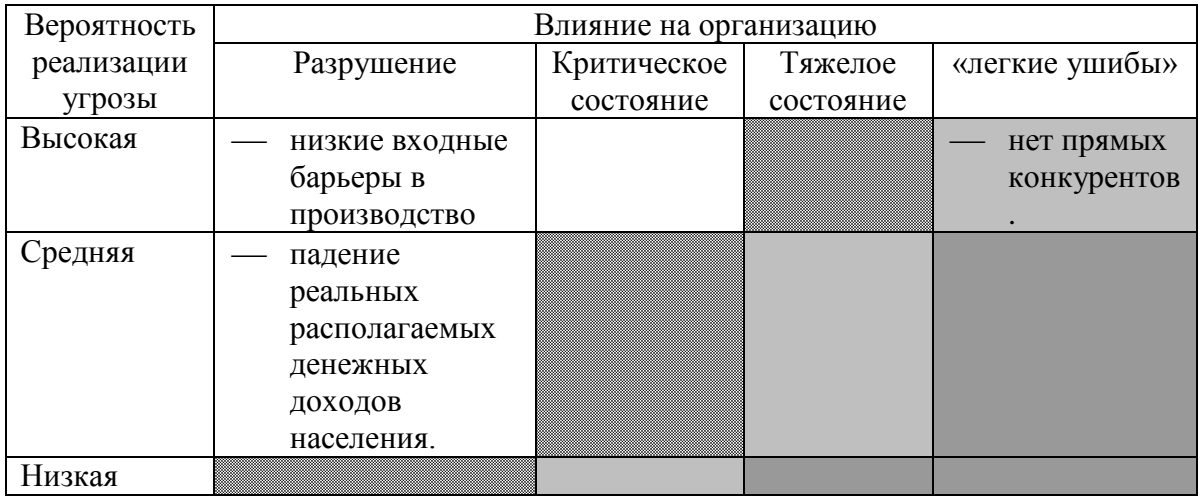

Рисунок Г.2 – Матрица угроз

## **ПРИЛОЖЕНИЕ Д Определение факторов потенциальной внутренней среды**

Таблица Д.1 – Матрица факторов потенциальной внутренней среды ИП Первухин А.П.

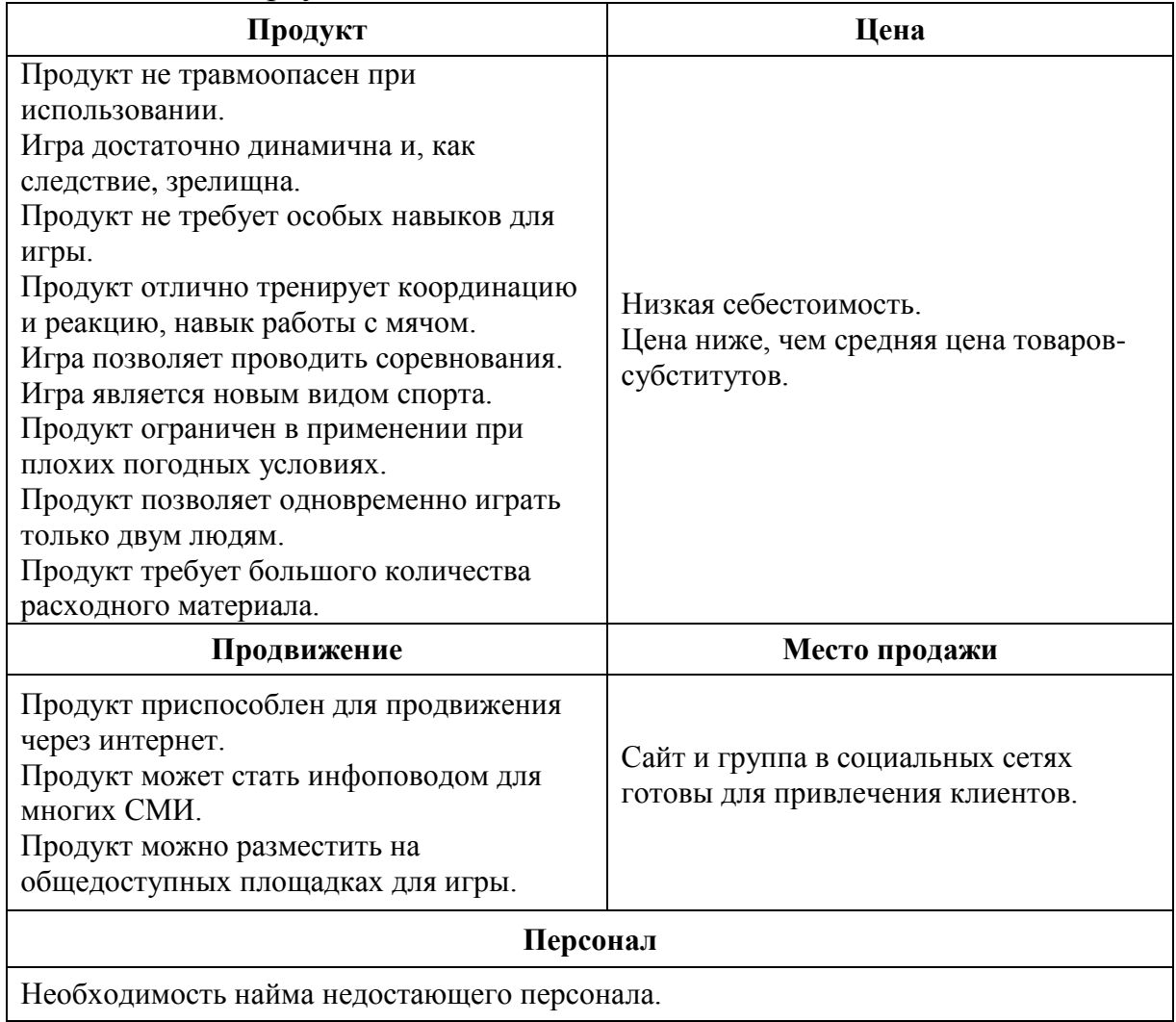

# **ПРИЛОЖЕНИЕ Е**

## **Качественная оценка факторов потенциальной внутренней среды**

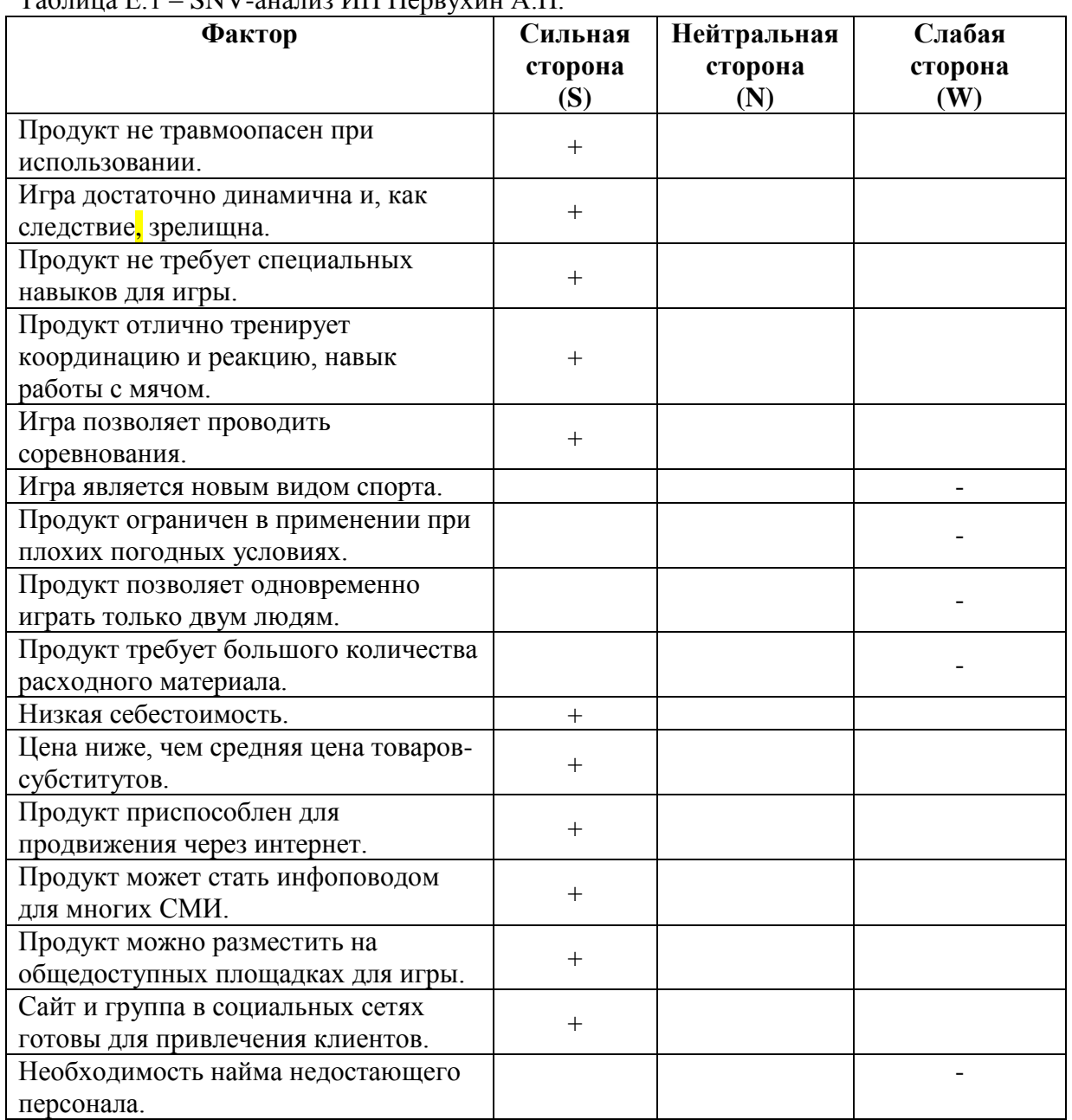

Таблица Е.1 – SNV-анализ ИП Первухин А.П.

## **ПРИЛОЖЕНИЕ Ж**

## **Количественная оценка факторов потенциальной внутренней среды**

## Таблица Ж.1 – Количественная оценка факторов потенциальной внутренней среды

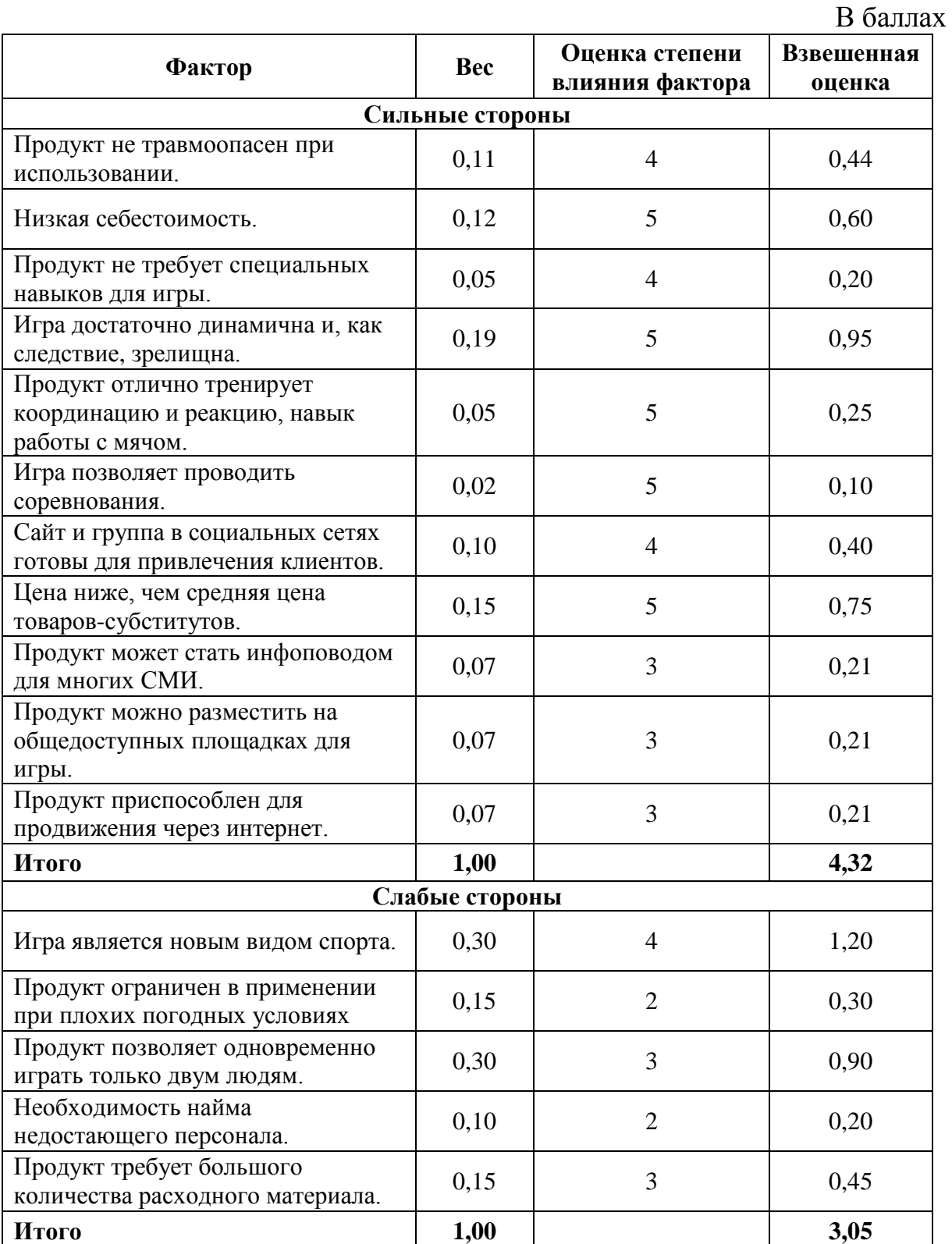

## **ПРИЛОЖЕНИЕ И SWOT-анализ ИП Первухин А.П.**

# Таблица И.1 – Результирующая SWOT-матрица

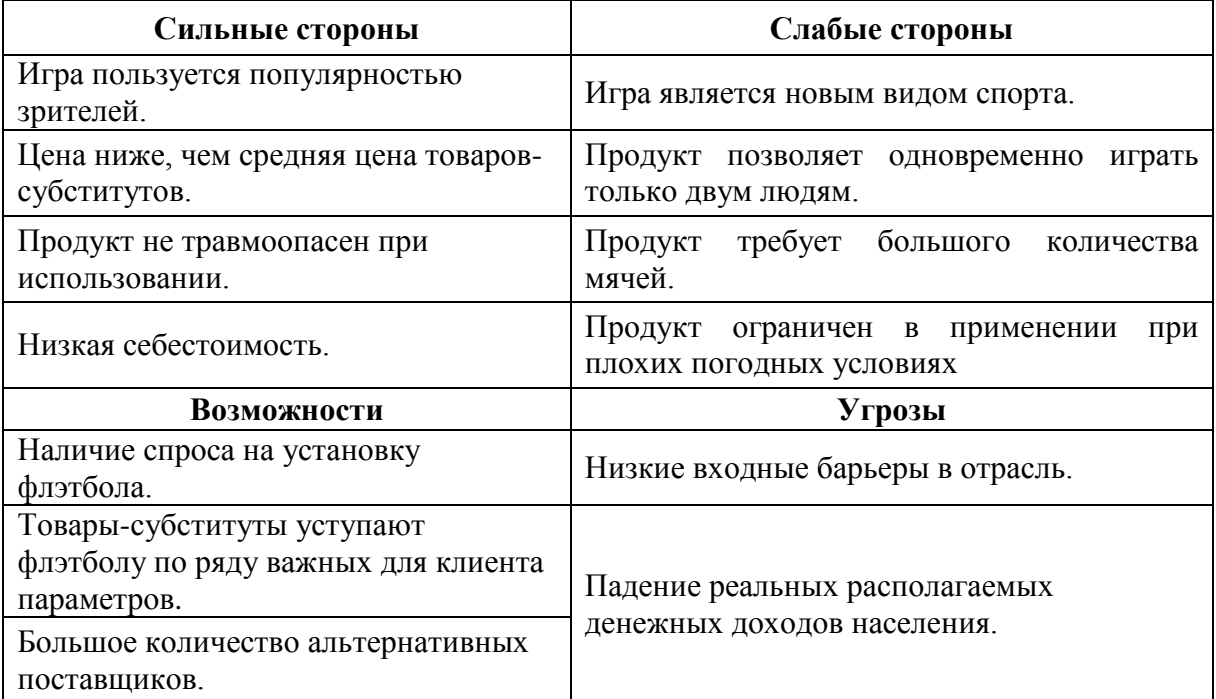

# **Продолжение приложения И**

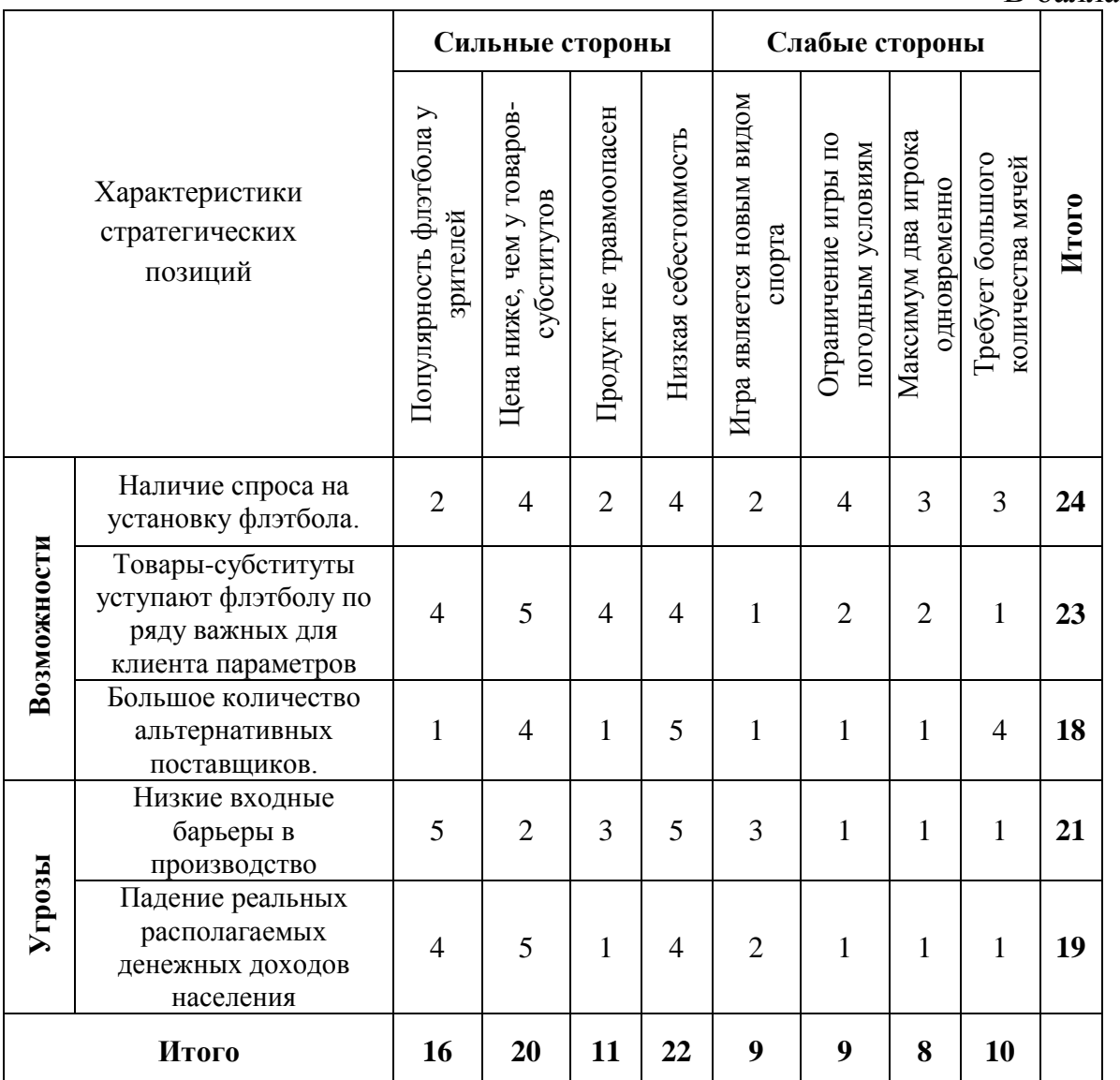

Таблица И.2 – Количественная оценка взаимовлияния SWOT-факторов В баллах

# **Продолжение приложения И**

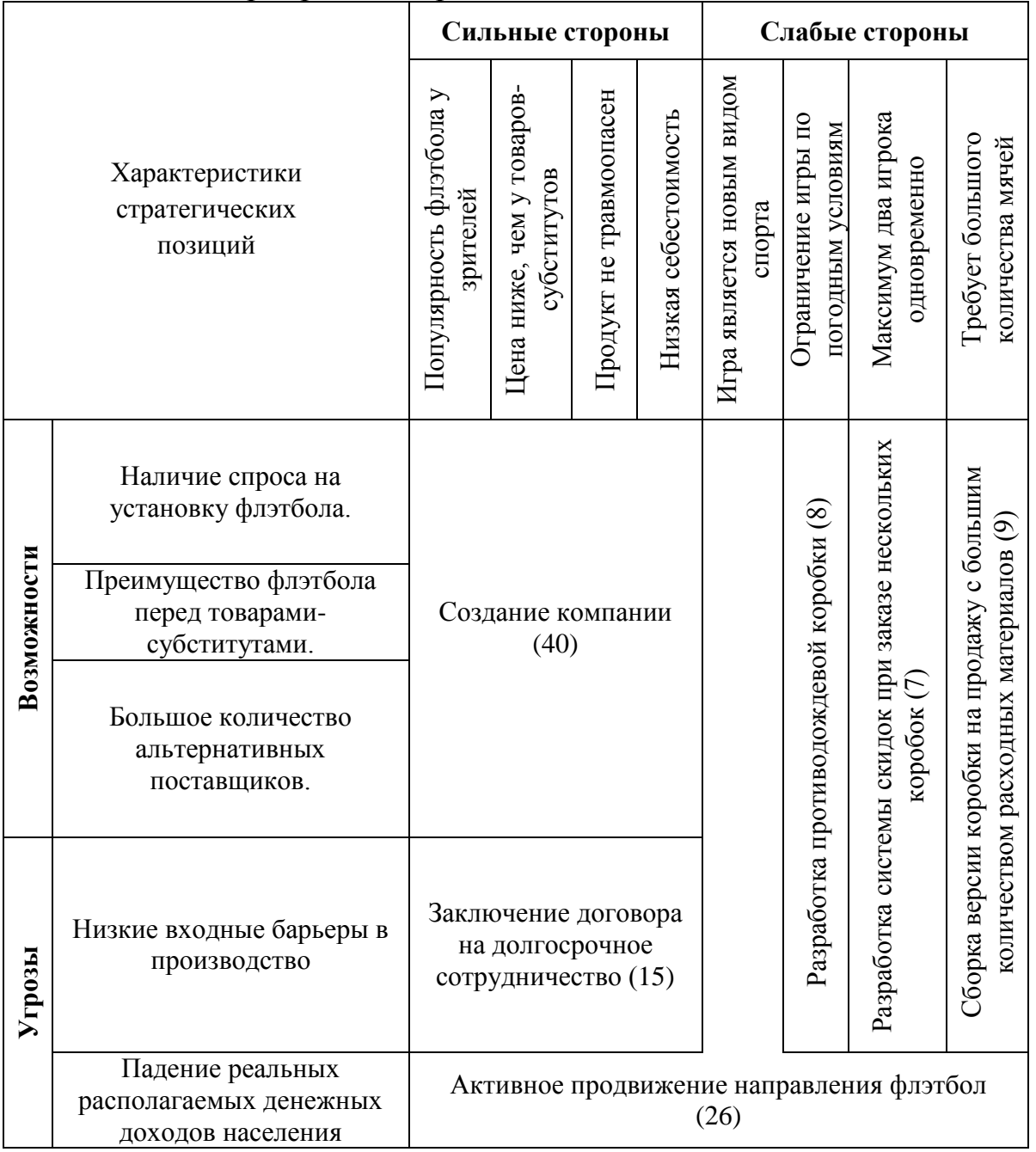

# Таблица И.3 – Формирование проблемных полей

# **Окончание приложения И**

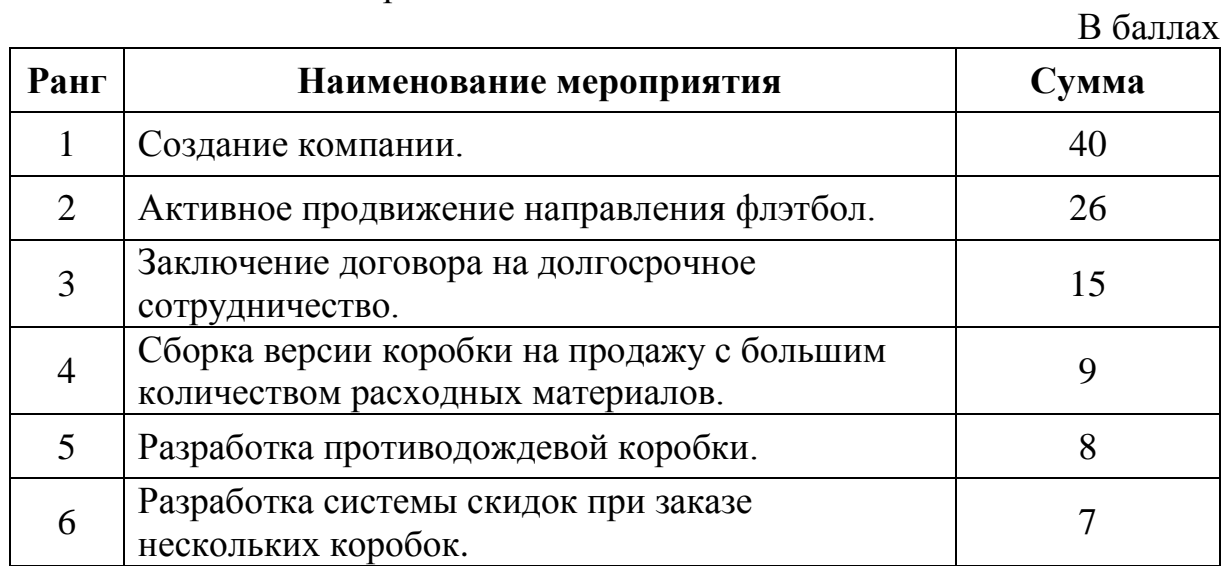

# Таблица И.5 – Рейтинг решений

## **ПРИЛОЖЕНИЕ К Резюме проекта**

**Наименование предприятия:** ИП Первухин А.П.

**Суть проекта:** создание экономически эффективной модели организации по сборке и продаже коробок для игры во флэтбол.

Продуктами проекта являются:

коробка для игры во флэтбол стандартной комплектации;

коробка для игры во флэтбол противодождевой комплектации.

**Цель проекта (предполагаемые результаты):** коммерциализовать направление «Флэтбол» на Южном Урале

**Горизонт расчета:** 1 год и 9 месяцев.

**Потребность в финансировании:** 300 000 руб.

**Источник финансирования:** грант форума уральской молодежи «УТРО-2016»

**Организационная структура управления ИП Первухин А.П.**  (рисунок К.1). Пунктиром выделены должности, требующие дополнительного найма специалистов.

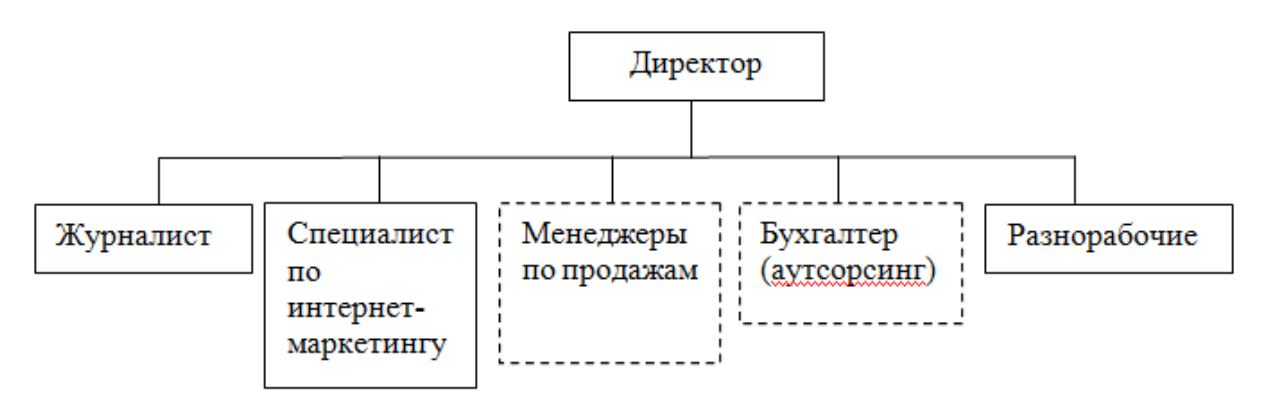

Рисунок К.1 – Организационная структура управления ИП Первухин А.П.

### **Интегральные показатели эффективности проекта** (таблица К.1)**.**

Таблица К.1 – Интегральные показатели экономической эффективности проекта при  $r = 21.3\%$ 

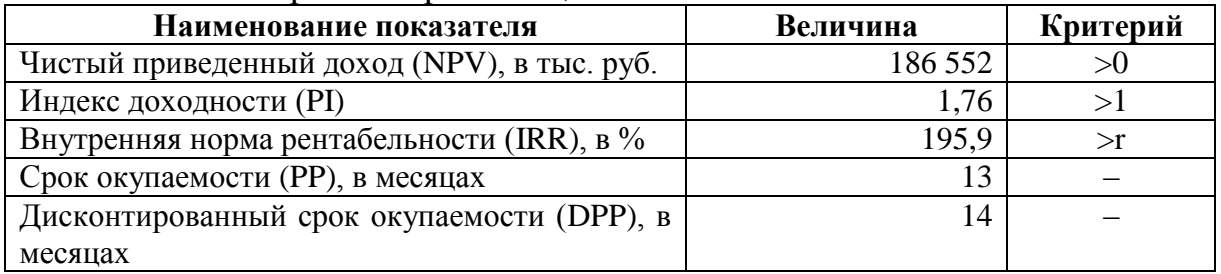

### **Окончание приложения К**

Вывод:

- NPV положительный и указывает на превышение продисконтированных денежных притоков над продисконтированными оттоками на 186,6 тыс. руб;
- PI больше единицы характеризует получение 76 коп. дисконтированного дохода не 1 руб. дисконтированных вложений в проект;
- IRR значительно превышает ставку дисконтирования и указывает высокий запас прочности стоимости вложенного капитала;
- срок окупаемости, как простой, так и дисконтированный, чуть больше 1 календарного года.

#### **Риски проекта:**

- оценка безубыточности проекта показала достаточно высокий запас финансовой прочности. При снижении валовой выручки более чем на 13% по стандартной коробке и 17% по противодождевой коробке проект становится неэффективным, при этом использовался пессимистический сценарий при прогнозе финансовых результатов проекта;
- анализ чувствительности показал высокую чувствительность чистого приведенного дохода к изменению объема и цены сбыта, снижение которых менее чем на 10% делает проект неэффективным. Вероятность наступления такого события низкая, так как выручка была спрогнозирована по результатам телефонного опроса потребителей и сформирована по наиболее пессимистическому сценарию. В свою очередь цена сбыта установлена с учетом высокого запаса по отношению к среднерыночной цене.

Таким образом, предлагаемый проект является высокоэффективным, экономически выгодным, имеющиеся риски невелики.

## **ПРИЛОЖЕНИЕ Л Календарное планирование проекта**

# Таблица Л.1 – Календарный график проекта

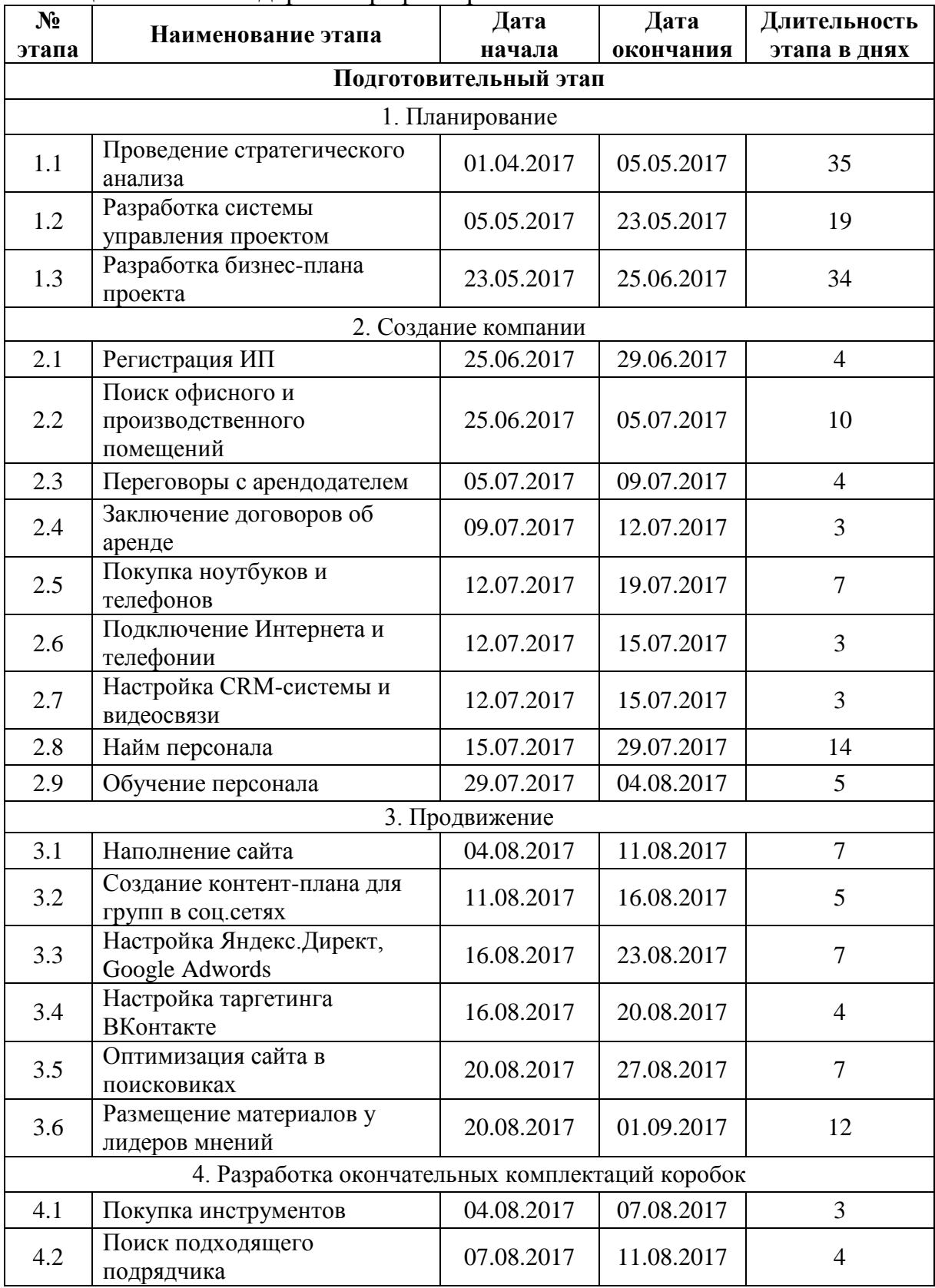

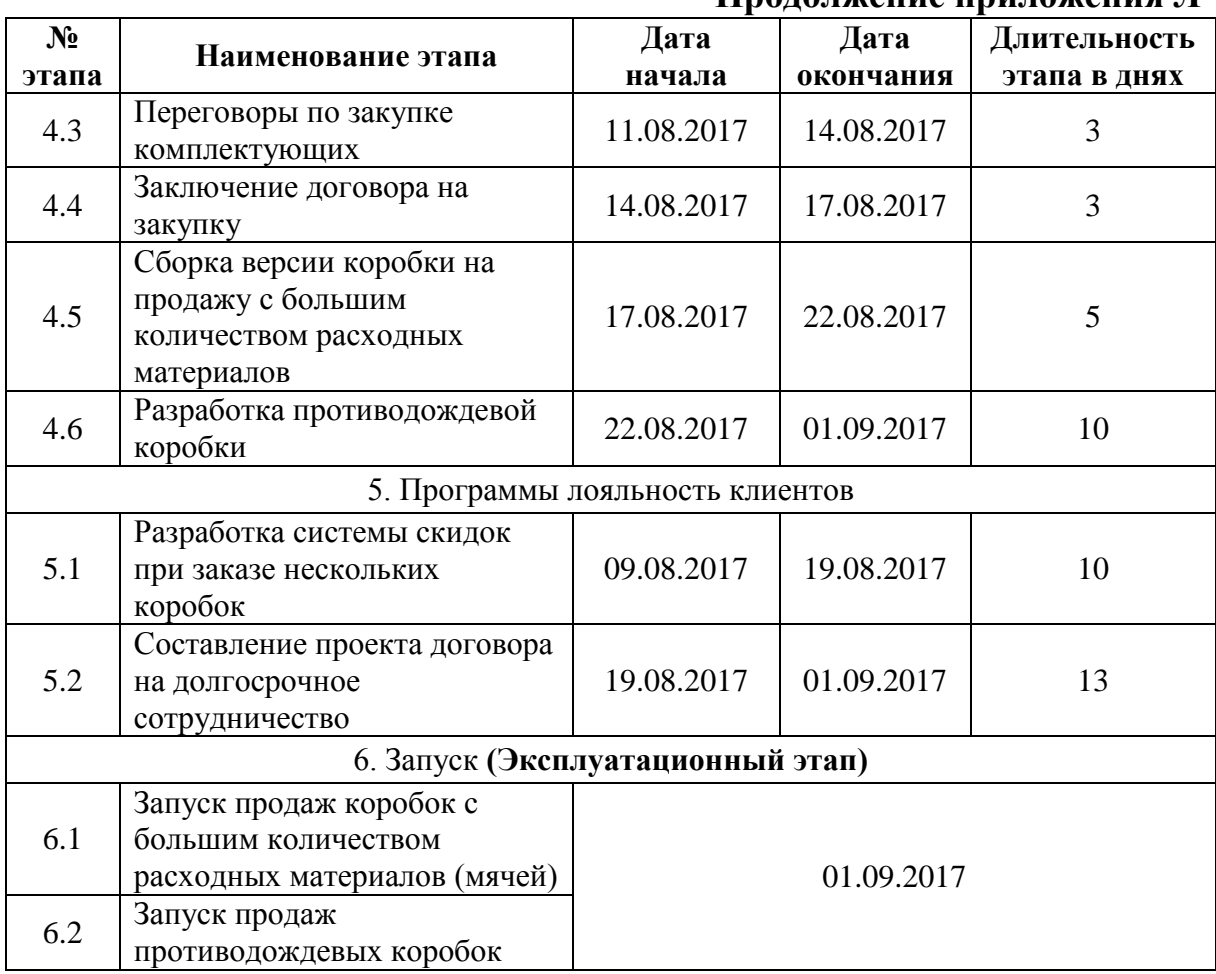

#### **Продолжение приложения Л**

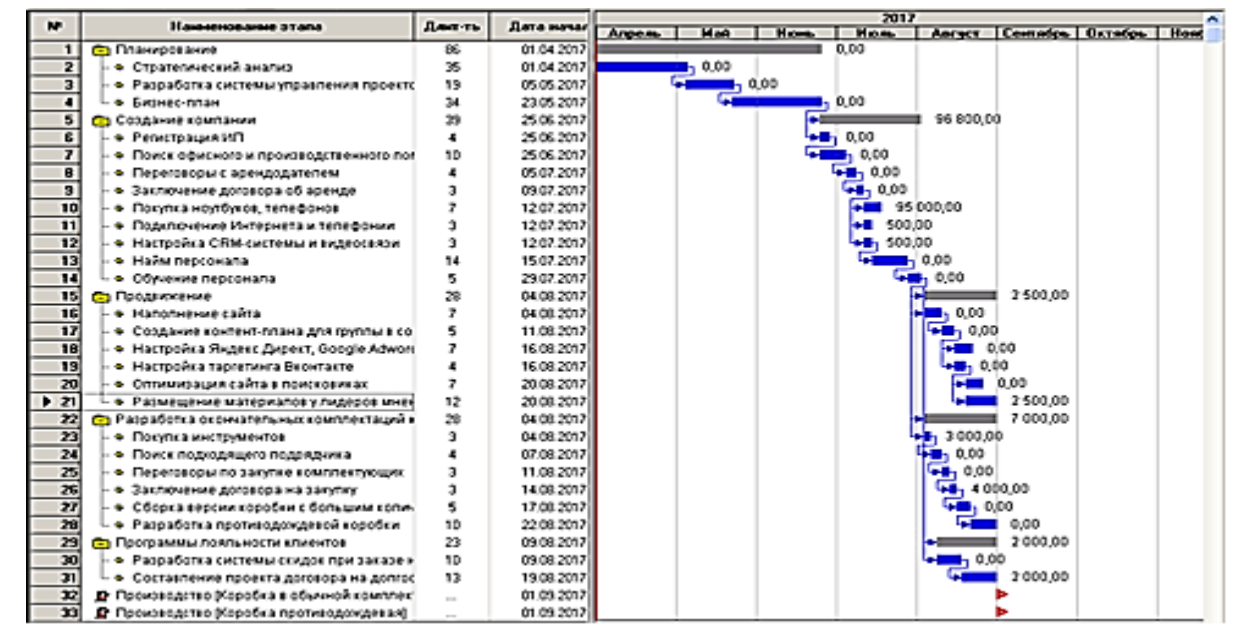

Рисунок Л.1 – Диаграмма Гантта (календарный график) проекта

# **Продолжение приложения Л**

| Наименование<br>этапа                                                         | Статья затрат                           | Кол-<br>во, шт. | Цена,<br>руб. | Сумма,<br>руб. | Поставщики            |  |  |  |
|-------------------------------------------------------------------------------|-----------------------------------------|-----------------|---------------|----------------|-----------------------|--|--|--|
| Единовременные затраты подготовительного периода                              |                                         |                 |               |                |                       |  |  |  |
| Регистрация ИП                                                                | Государственная<br>пошлина              | 1               |               | $\theta$       | ФНС России            |  |  |  |
| Покупка<br>ноутбуков,<br>телефонов                                            | Ноутбуки                                | $\overline{4}$  | 20 000        | 80 000         | 000                   |  |  |  |
|                                                                               | Телефоны                                | 3               | 5 0 0 0       | 15 000         | «Ситилинк»            |  |  |  |
| Подключение<br>интернета и<br>телефонии                                       | Подключение<br>интернета и<br>телефонии | 1               | 500           | 500            | ПАО «Росте-<br>леком» |  |  |  |
| Настройка CRM-<br>системы и<br>видеосвязи                                     | Настройка CRM-<br>системы               | $\mathbf{1}$    | 300           | 300            | «Mango<br>Office»     |  |  |  |
|                                                                               | Настройка<br>видеосвязи                 | $\mathbf{1}$    | 200           | 200            | «Cisco<br>Systems»    |  |  |  |
| Размещение<br>материалов у<br>лидеров мнений                                  | Размещение<br>материалов в блоге        | 5               | 500           | 2500           | Sports.ru             |  |  |  |
|                                                                               | Ключ гаечный                            | 10              | 40            | 400            | «Castorama»           |  |  |  |
|                                                                               | Шуруповерт                              | $\mathbf{1}$    | 1700          | 1700           |                       |  |  |  |
| Покупка<br>инструментов                                                       | Молоток                                 | 1               | 200           | 200            |                       |  |  |  |
|                                                                               | Ножовка по<br>металлу                   | $\mathbf{1}$    | 400           | 400            |                       |  |  |  |
|                                                                               | Резак                                   | 3               | 100           | 300            |                       |  |  |  |
| Закупка<br>комплектующих                                                      | Труба профильная                        | 14              | 50            | 700            | «Стройдвор»           |  |  |  |
| для разработки<br>окончательных<br>версий коробок                             | Пластиковая<br>панель                   | 8               | 75            | 600            |                       |  |  |  |
| Закупка<br>комплектующих<br>для разработки<br>окончательных<br>версий коробок | Веревочная сетка                        | $\overline{2}$  | 120           | 240            |                       |  |  |  |
|                                                                               | Крепеж                                  | $\overline{2}$  | 40            | 80             |                       |  |  |  |
|                                                                               | Резиновое<br>покрытие                   | $\overline{2}$  | 540           | 1080           |                       |  |  |  |
|                                                                               | Брендированная<br>пленка                | $\overline{4}$  | 325           | 1300           |                       |  |  |  |
| Составление<br>проекта<br>договора на<br>долгосрочное<br>сотрудничество       | Консультация<br>юриста                  | 1               | 2 0 0 0       | 2 0 0 0        | ИП Боякова<br>M.A.    |  |  |  |
| Итого единовременные затраты, в руб.                                          |                                         |                 |               |                | 107 500               |  |  |  |

Таблица Л.2 – Единовременные затраты подготовительного периода

# **Окончание приложения Л**

| Статья затрат                                                | Единица<br>измерения | Кол-<br>B <sub>0</sub> | Время,<br>Mec.              | Цена,<br>руб. | Стоимость,<br>руб. |
|--------------------------------------------------------------|----------------------|------------------------|-----------------------------|---------------|--------------------|
| Аренда офиса                                                 | $M^2$                | 40                     | $\mathcal{D}_{\mathcal{L}}$ | 325           | 26 000             |
| Аренда<br>производственного<br>помещения                     | $\mathbf{M}^2$       | 40                     | $\overline{2}$              | 250           | 20 000             |
| Интернет, телефонная<br>СВЯЗЬ                                |                      |                        | $\overline{2}$              | 3 500         | 7 0 0 0            |
| Продвижение в интернете                                      |                      |                        |                             | 5 000         | 5 000              |
| Заработная плата<br>персонала (с учетом<br>страховых выплат) |                      |                        | 1                           |               | 123 500            |
|                                                              |                      |                        |                             | Итого         | 181 500            |

Таблица Л.3 – Затраты на приращение оборотного капитала

Таблица Л.4 – Потребность в финансировании проекта

![](_page_53_Picture_191.jpeg)

# **ПРИЛОЖЕНИЕ М Структура финансирования проекта**

![](_page_54_Picture_43.jpeg)

Таблица М.1 – Структура финансирования проекта

### **ПРИЛОЖЕНИЕ Н Определение среднерыночной цены**

Так как прямых конкурентов на территории Южного Урала нет, расчет среднерыночной цены проводился путем анализа цен на товарысубституты (игровые комплекты с установкой)

Таблица Н.1 – Определение среднерыночной цены с учетом цен на товарысубституты

![](_page_55_Picture_120.jpeg)

План продаж сформирован путем телефонного опроса потенциальных потребителей. В рамках данного проекта было опрошено 384 компании.

Таблица Н.2 – План сбыта продукции проекта

В шт.

![](_page_55_Picture_121.jpeg)

## **ПРИЛОЖЕНИЕ П План производства**

Производство продукции: коробки для игры во флэтбол стандартной комплектации не предполагает приобретение основных средств, так как все производственные операции являются сборочными. Коробка для игры во флэтбол стандартной комплектации 6х3 м. (рисунок П.1).

![](_page_56_Picture_2.jpeg)

Рисунок П.1 – Коробка для игры во флэтбол стандартной комплектации

## **ПРИЛОЖЕНИЕ Р Операционный план**

Таблица Р.1 – Удельная потребность в оборотных средствах (пример расчѐта коробки стандартной комплектации)

![](_page_57_Picture_332.jpeg)

Таблица Р.2 – Условно-постоянные затраты проекта (в месяц)

![](_page_57_Picture_333.jpeg)

## **ПРИЛОЖЕНИЕ С**

### **Определение цены продукции проекта**

![](_page_58_Picture_256.jpeg)

### Таблица С.1 – Расчет себестоимости единицы продукции (в месяц)

### Таблица С.2 – Определение цен на продукцию проекта

 $B_{\text{nv}}$ 

![](_page_58_Picture_257.jpeg)

Цена реализации определена путем сравнения среднерыночной цены на товары-субституты и себестоимости продукции. Также учтены пожелания потенциальных покупателей по объему реализации и цене продажи.

## **ПРИЛОЖЕНИЕ Т План продаж по проекту**

![](_page_59_Picture_75.jpeg)

![](_page_59_Picture_76.jpeg)

## **ПРИЛОЖЕНИЕ У Формирование финансовой отчетности**

Таблица У.1 – Отчет о финансовых результатах по проекту

В тыс. руб.

![](_page_60_Picture_126.jpeg)

# **Окончание приложения У**

![](_page_61_Picture_158.jpeg)

Таблица У.2 – Отчет о движении денежных средств (Cash-flow)

## **ПРИЛОЖЕНИЕ Ф Оценка экономической эффективности проекта**

Так как финансирование проекта планируется из собственных средств (ГРАНТ) (Приложение Л), ставка дисконтирования, согласно таблице 23, расcчитана методом CAPM.

![](_page_62_Picture_138.jpeg)

![](_page_62_Picture_139.jpeg)

Вывод:

- NPV положительный и указывает на превышение продисконтированных денежных притоков над продисконтированными оттоками на 186,6 тыс. руб;
- PI больше единицы характеризует получение 76 коп. дисконтированного дохода не 1 руб. дисконтированных вложений в проект;
- IRR значительно превышает ставку дисконтирования и указывает высокий запас прочности стоимости вложенного капитала;
- срок окупаемости, как простой, так и дисконтированный, чуть больше 1 календарного года.

## **ПРИЛОЖЕНИЕ Х Анализ рисков проекта**

Таблица Х.1 – Расчет безубыточности проекта от объема валовой выручки, за 2018 г.

![](_page_63_Picture_168.jpeg)

![](_page_63_Figure_3.jpeg)

Рисунок Х.1 – Анализ чувствительности NPV проекта